### Dígrafos, arestas com pesos e menor caminho

Marcelo K. Albertini

16 de agosto de 2023

#### Grafo direcionado ou Dígrafo

Conjunto de vértices conectados por arestas direcionadas.

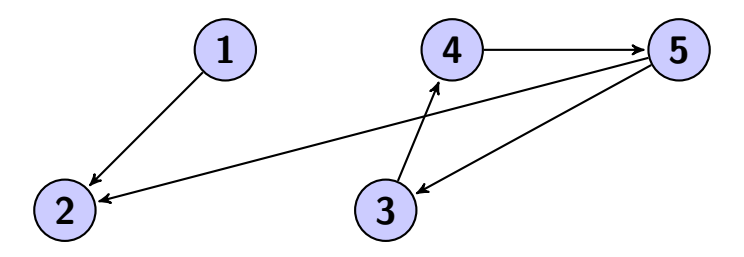

Em dígrafo existe grau de saída e de grau de entrada: grau de saída de 5 é 2 e grau de entrada de 5 é 1.

# Aplicações de dígrafos

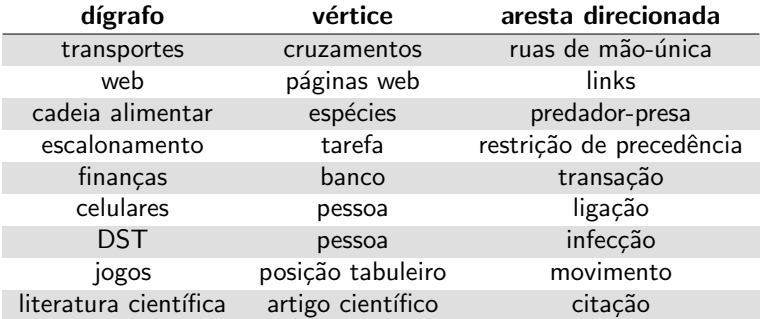

# API de Dígrafos

API similar à de Grafos

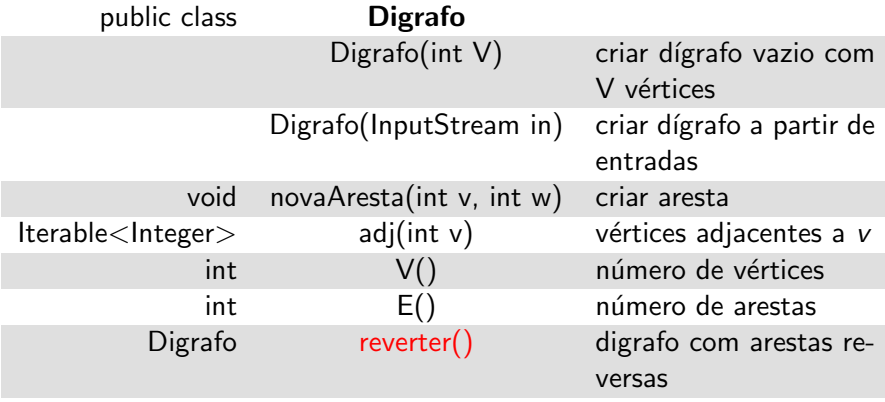

#### Problemas de dígrafos

- $\triangleright$  Caminho (alcançabilidade). Existe um caminho direcionado de s para t?
- $\triangleright$  Ordenação topológica. É possível organizar o dígrafo de tal forma que nenhuma aresta aponta para baixo?
- $\triangleright$  Menor caminho. Qual é o menor caminho direcionado de s a t?

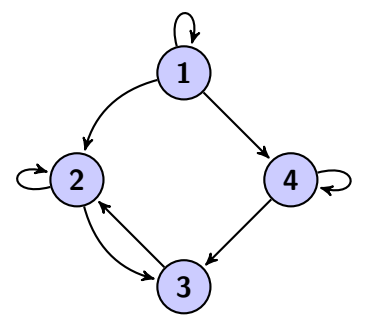

#### Representação de um dígrafo com listas de adjacências

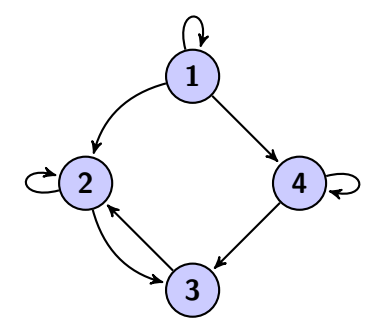

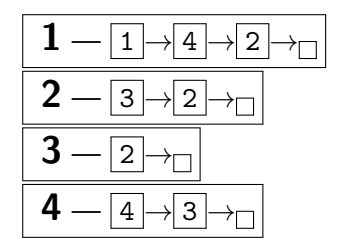

Implementação muito similar ao Grafo, porém ao inserir aresta, só define o sentido pedido e não os dois.

#### Problema

Encontrar todos os vértices alcançáveis a partir de s.

#### Problema

Encontrar todos os vértices alcançáveis a partir de s.

#### Solução

Busca em profundidade em dígrafos. O código é igual ao utilizado em grafos.

- $\triangleright$  DFS(para visitar um vértice v)
	- ▶ Marcar y como visitado
	- ▶ Recursivamente visitar vértices adjacentes a v que não foram marcados
- ▶ Vértices marcados são os vértices alcançáveis

# Aplicação de alcançabilidade

Aplicação

Análise do fluxo de controle de programas para verificação de bugs.

 $\triangleright$  Código é representado por dígrafo

- ▶ Vértice: bloco de instruções sem desvios
- $\triangleright$  Aresta: desvio do fluxo de operações (if, for, while,  $func\{a_0, \ldots\}$
- $\blacktriangleright$   $\acute{E}$  possível detectar
	- $\triangleright$  Regiões mortas nunca alcançáveis
	- ▶ Loops infinitos nunca é possível ao vértice de saída (return)
- ▶ Coletor de Lixo Marcar-Limpar (*mark-sweep*)
	- ▶ Vértices: objetos. Arestas: Referências.
	- $\blacktriangleright$  Raízes: objetos acessíveis a partir da stack
	- ▶ Objetos alcançáveis a partir das raízes são marcados
	- ▶ Objetos não alcançáveis são lixo e são liberados

- ▶ Problema da precedência
	- ▶ Dado um cronograma, quais tarefas posso fazer antes?
	- ▶ Dados disciplinas e pré-requisitos, qual ordem de disciplinas posso fazer?

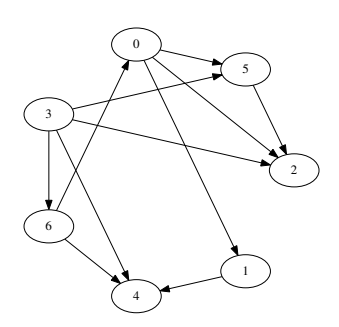

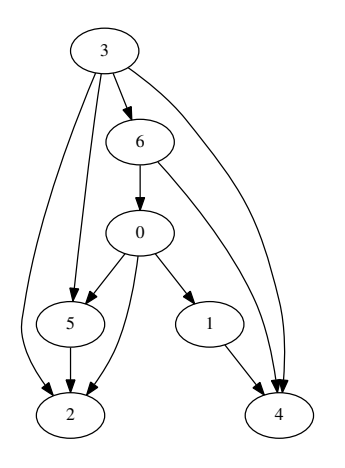

#### Problema

- ▶ Temos um grafo direcionado sem ciclos
- ▶ Objetivo: Redesenhar grafo, tal que todas as arestas apontam para o mesmo sentido.

#### Solução

- ▶ Usar busca em profundidade.
- $\blacktriangleright$  Retornar vértices em pós-ordem reversa
	- ▶ Pós-ordem ocorre após usar cada vértice

```
class OrdemTopologica {
     boolean [] marcado;
     Stack <Integer > posOrdemRev; // ordem topologica
     public OrdemTopologica (Digrafo G) {
      posOrderRev = new Stack < Inter>();
7 marcado = new boolean [G.V()];<br>8 for (int v = 0; v < G.V(); v+
8 for (int v = 0; v < G.V(); v++)<br>9 if (!marcado[v]) dfs(G, V);
         if (l marcado [v] dfs (G, V);
12 void dfs (Digrafo G, nt v) \frac{1}{2} busca em profundidade
13 marcado [v] = true;
14 for (int w : G.add(v))15 if (!marcado [w]) dfs (G, w);
16 posOrdemRev.push(v); // poe no topo da pilha
19 public Iterable \langleInteger > ordem () {
20 return posOrdemRev;
```

```
2 3 4 5 6 7
10 }
11
17 }
18
21 }
22
```
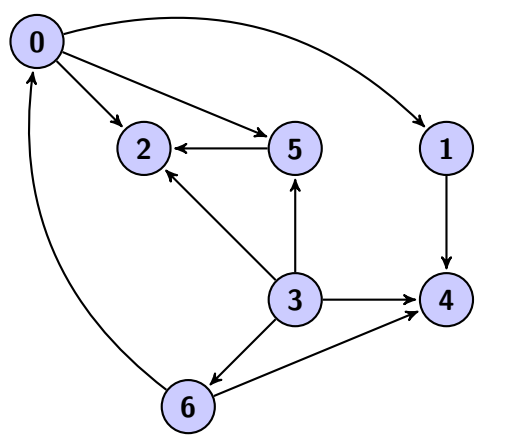

Um grafo direcionado sem ciclos.

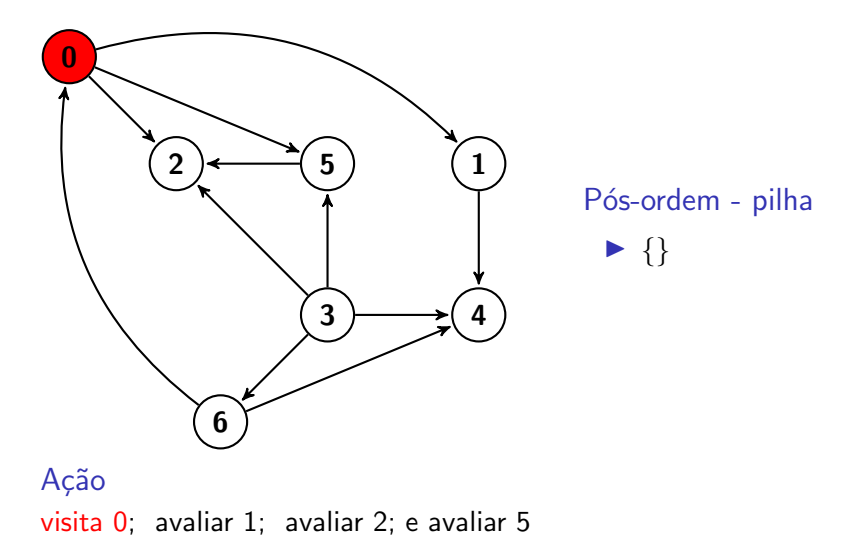

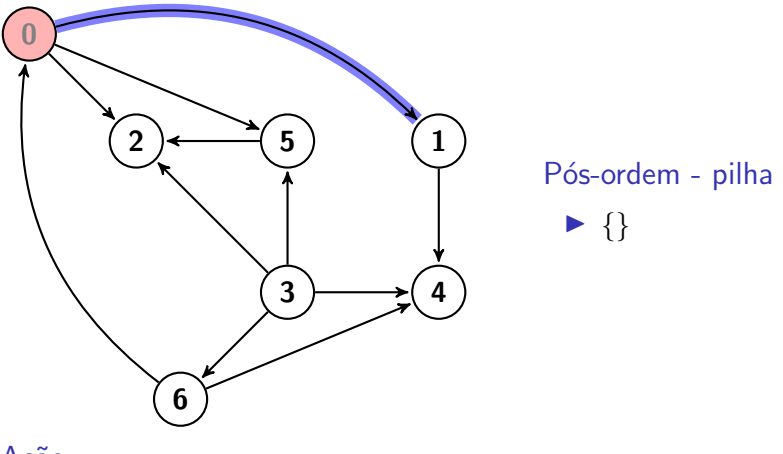

Ação

visita 0; avaliar 1; avaliar 2; e avaliar 5

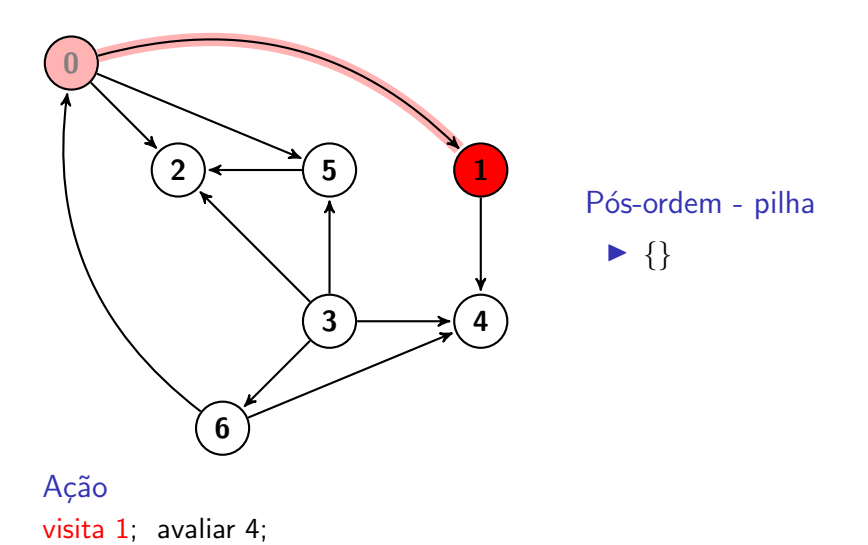

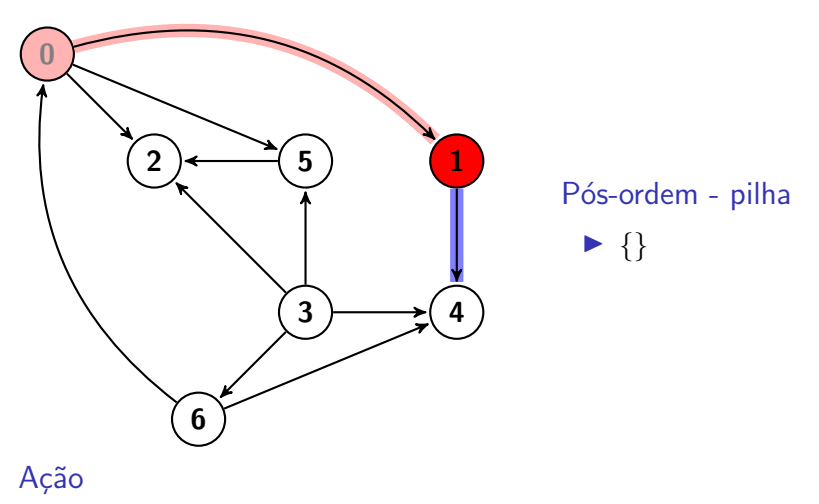

visita 1; avaliar 4;

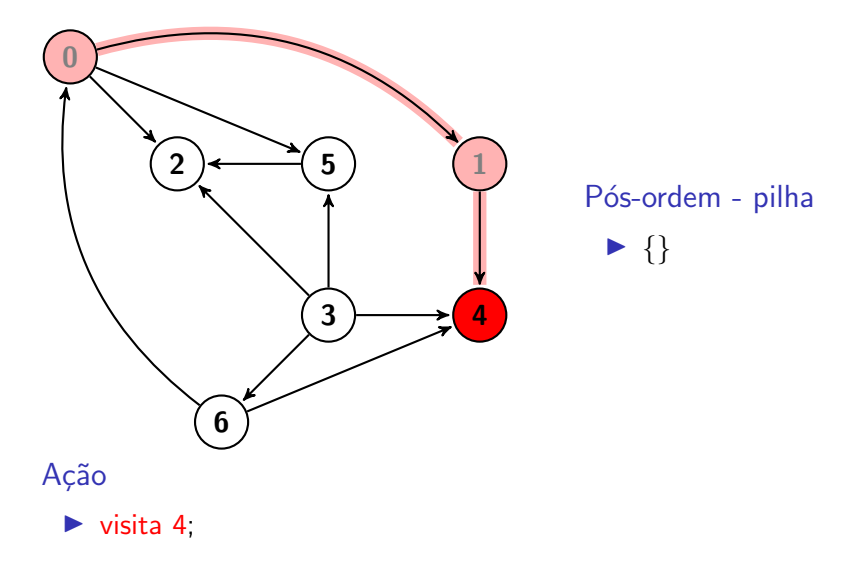

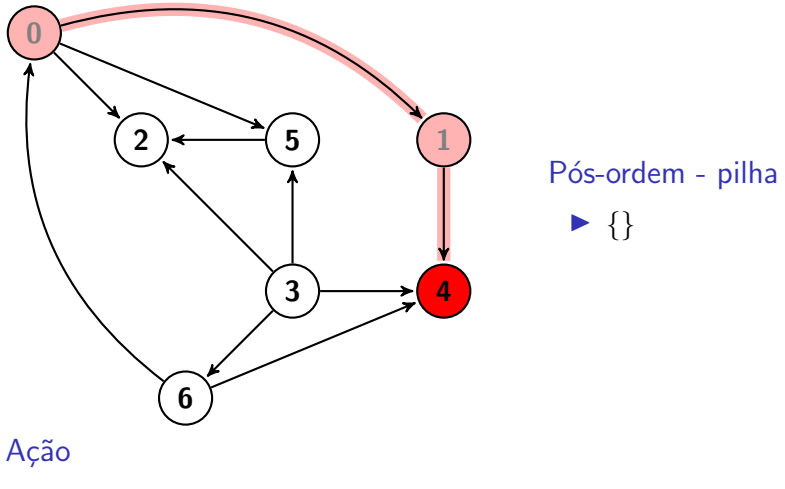

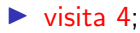

▶ Não há adjacentes para avaliar

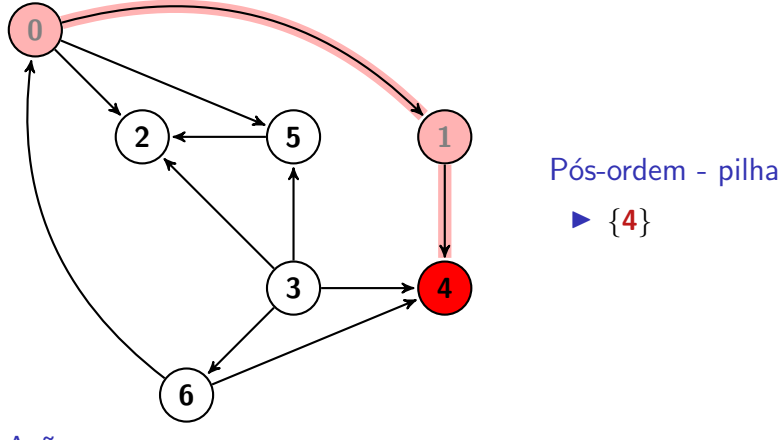

#### Ação

▶ Não há adjacentes para avaliar

▶ Adicionar no caminho em pós-ordem

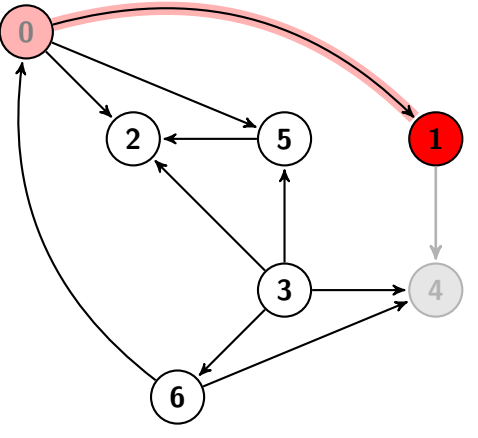

Pós-ordem - pilha

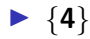

#### Ação

 $\blacktriangleright$  vértice 4 terminou

▶ volta na recursão

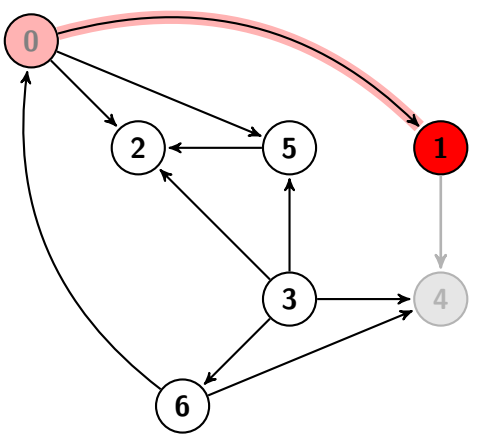

Pós-ordem - pilha

 $\blacktriangleright \{4, 1\}$ 

#### Ação

 $\triangleright$  vértice  $1$  terminou, põe na pilha

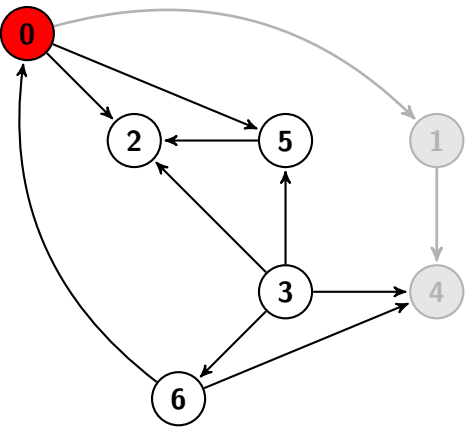

Pós-ordem - pilha

 $\blacktriangleright \{4, 1\}$ 

#### Ação

▶ vértice 1 terminou, põe na pilha

▶ volta na recursão

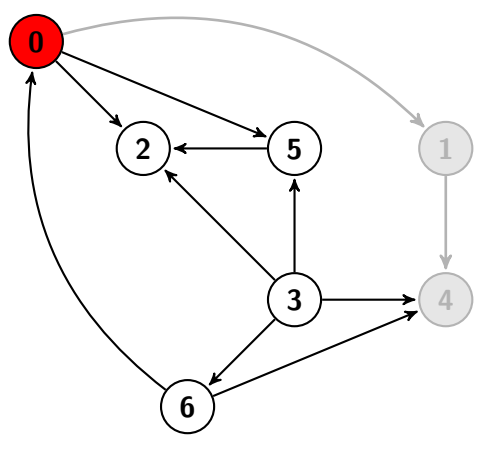

Pós-ordem - pilha

 $\blacktriangleright \{4, 1\}$ 

#### Ação

visita 0; avaliar 1; avaliar 2; e avaliar 5

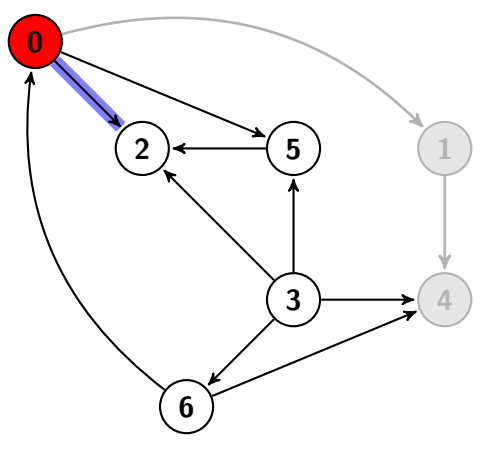

Pós-ordem - pilha

 $\blacktriangleright$  {4, 1}

#### Ação

visita 0; avaliar 1; avaliar 2; e avaliar 5

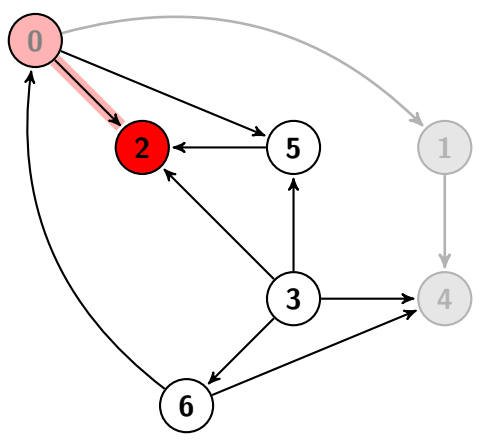

Pós-ordem - pilha

 $\blacktriangleright \{4, 1\}$ 

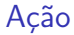

 $\triangleright$  visita 2;

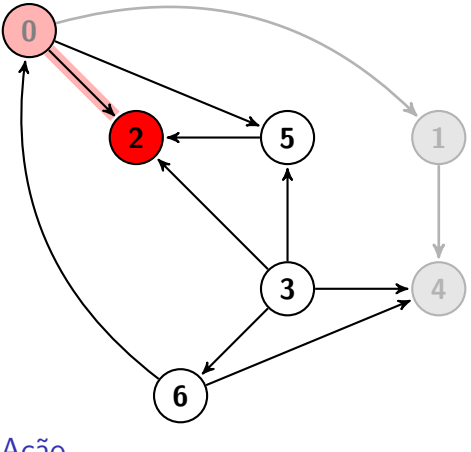

Pós-ordem - pilha

$$
\blacktriangleright \{4, 1, 2\}
$$

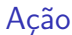

 $\blacktriangleright$  visita 2;

▶ Terminou o 2. Empilha.

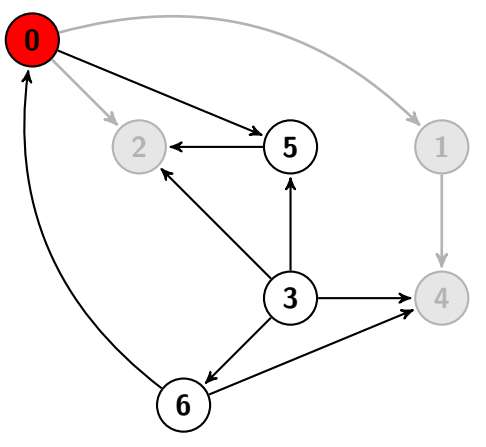

Pós-ordem - pilha

$$
\blacktriangleright \{4, 1, 2\}
$$

#### Ação

▶ Retorna na recursão.

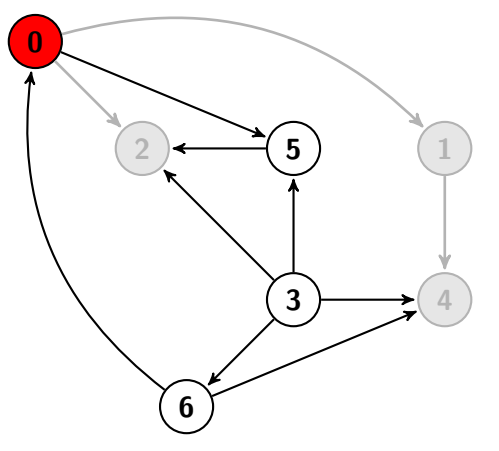

Pós-ordem - pilha

$$
\blacktriangleright \{4, 1, 2\}
$$

#### Ação

▶ visita 0; avaliar 1; avaliar 2; e avaliar 5

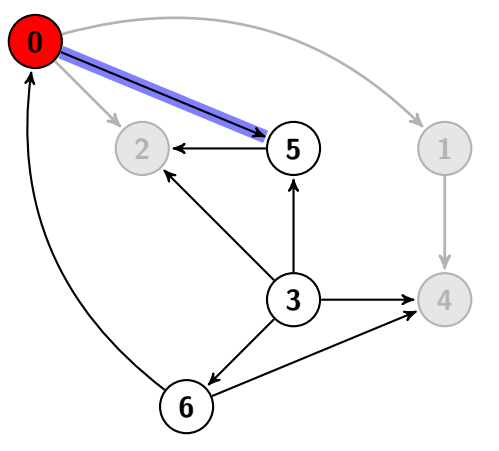

Pós-ordem - pilha

$$
\blacktriangleright \{4, 1, 2\}
$$

#### Ação

▶ visita 0; avaliar 1; avaliar 2; e avaliar 5

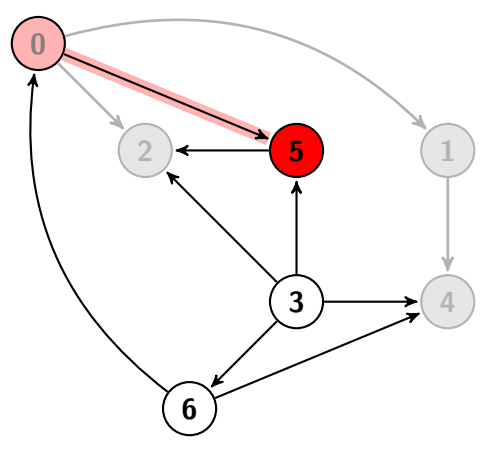

Pós-ordem - pilha

$$
\blacktriangleright \{4, 1, 2\}
$$

#### Ação

visita  $5$ ; avaliar 2

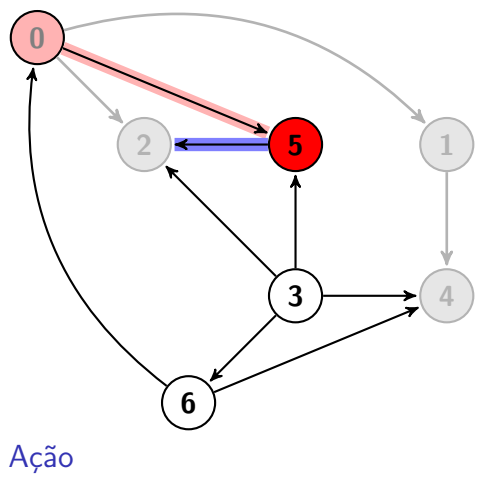

Pós-ordem - pilha

$$
\blacktriangleright \{4, 1, 2\}
$$

visita  $5$ , avaliar 2

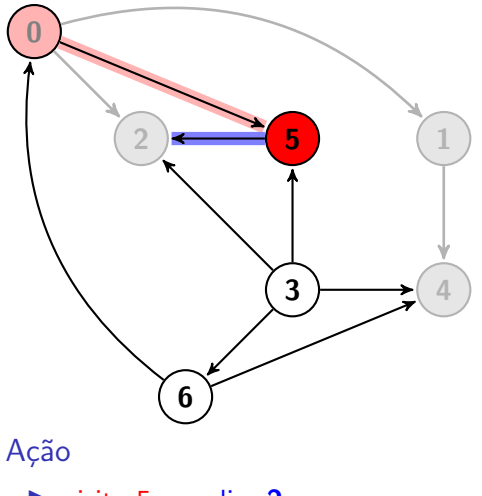

Pós-ordem - pilha

$$
\blacktriangleright \{4, 1, 2\}
$$

visita 5, avaliar  $2$ 

 $\blacktriangleright$  2 já está marcado

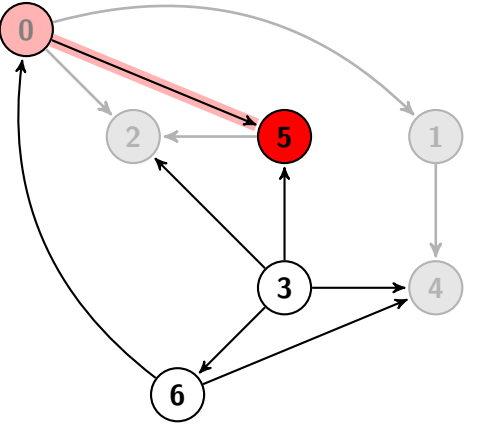

Pós-ordem - pilha

$$
\blacktriangleright \{4, 1, 2, 5\}
$$

#### Ação

- ▶ 2 já está marcado.
- Retorna recursão. Terminou o 5. Empilha.

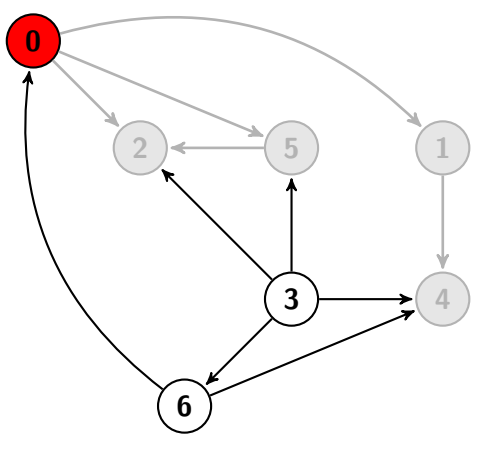

Pós-ordem - pilha

$$
\blacktriangleright \{4, 1, 2, 5\}
$$

#### Ação

Terminou o 5. Retorna recursão.

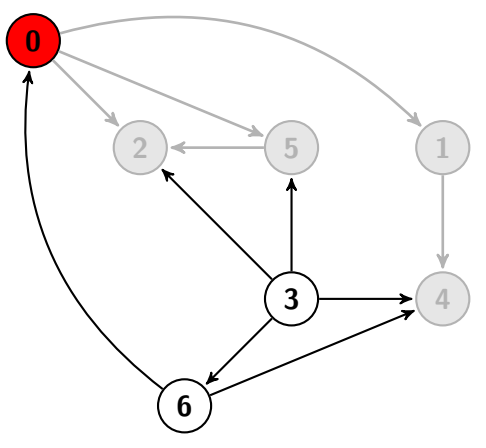

Pós-ordem - pilha

$$
\blacktriangleright \{4, 1, 2, 5, 0\}
$$

#### Ação

 $\blacktriangleright$  Terminou o  $\boldsymbol{0}$ . Empilha.
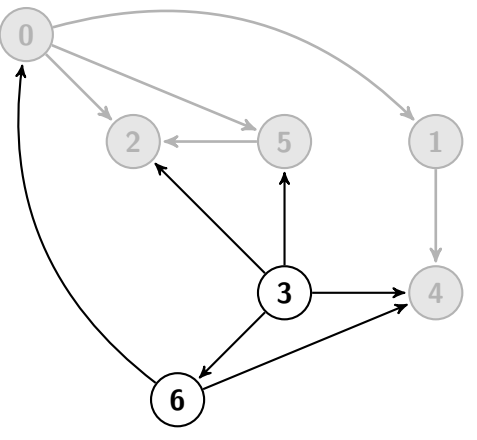

Pós-ordem - pilha

$$
\blacktriangleright \{4, 1, 2, 5, 0\}
$$

### Ação

 $\triangleright$  Terminou a pós-ordem a partir de  $0$ 

▶ Ainda temos vértices não marcados.

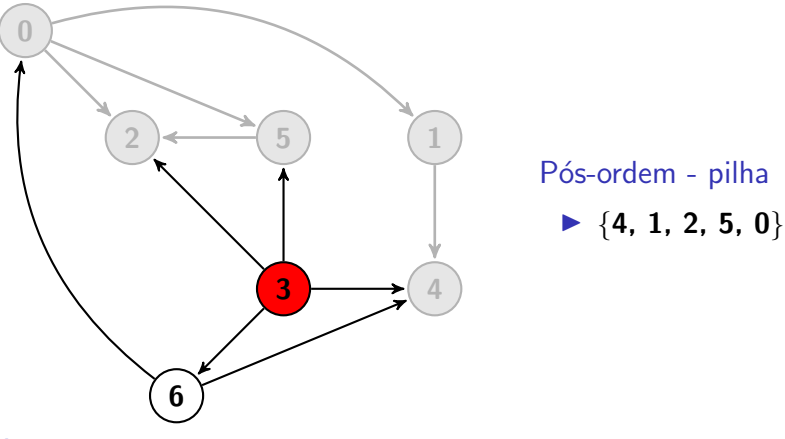

#### Ação

▶ Procurar próximo não marcado: 3

▶ visita 3; avaliar 2; avaliar 4; avaliar 5; e avaliar 6.

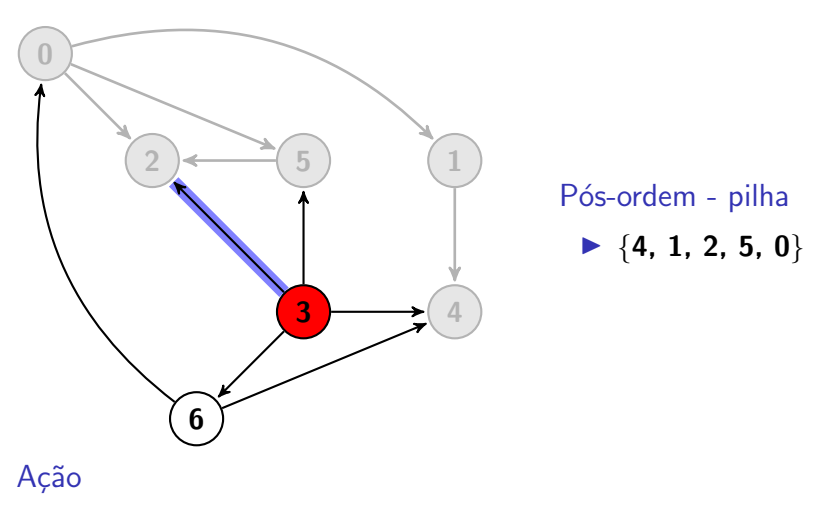

▶ visita 3; avaliar 2; avaliar 4; avaliar 5; e avaliar 6.

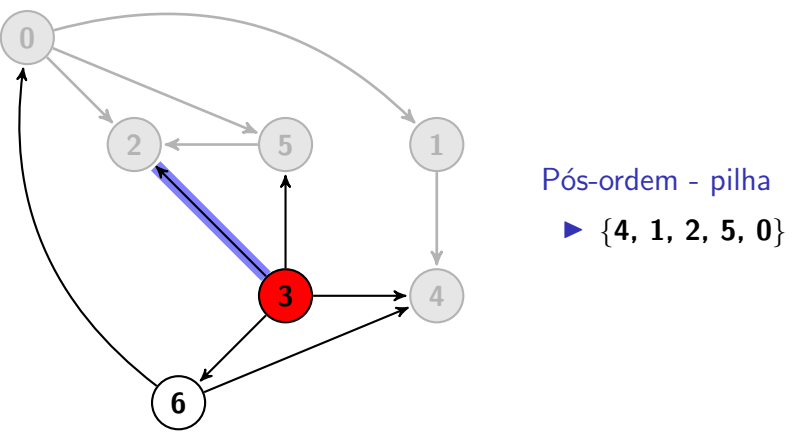

### Ação

▶ visita 3; avaliar 2; avaliar 4; avaliar 5; e avaliar 6.

 $\blacktriangleright$  2 está marcado.

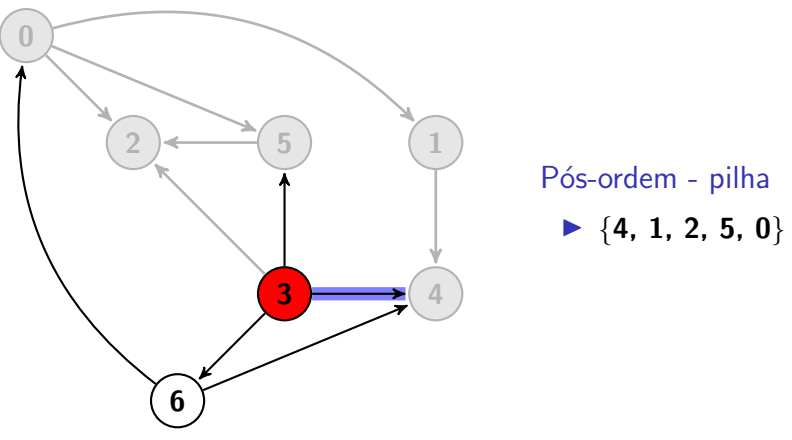

### Ação

 $\triangleright$  visita 3; avaliar 2; avaliar 4; avaliar 5; e avaliar 6.

 $\blacktriangleright$  4 está marcado.

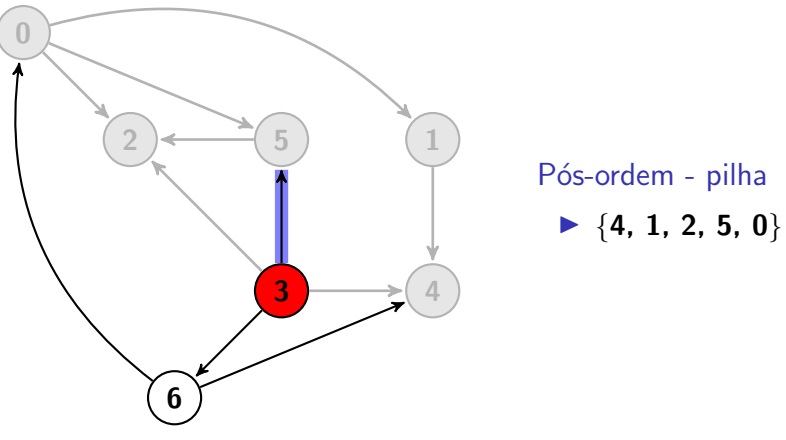

#### Ação

▶ visita 3; avaliar 2; avaliar 4; avaliar 5; e avaliar 6.

 $\blacktriangleright$  5 está marcado.

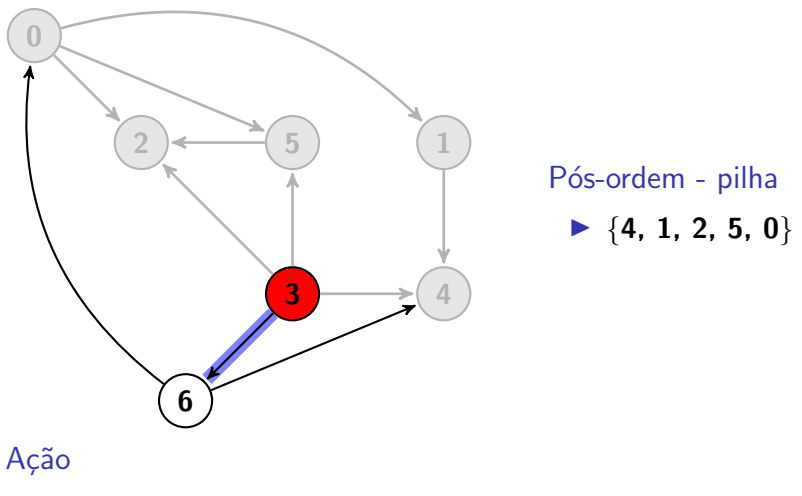

▶ visita 3; avaliar 2; avaliar 4; avaliar 5; e avaliar 6.

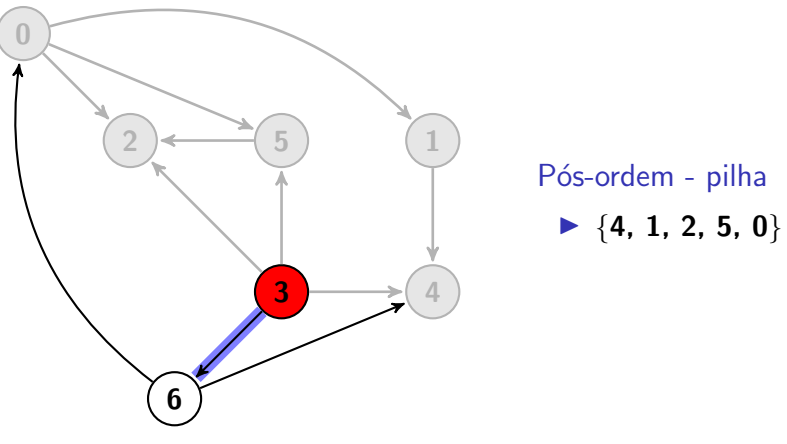

#### Ação

▶ visita 3; avaliar 2; avaliar 4; avaliar 5; e avaliar 6.  $\triangleright$  vértice **6 não** está marcado.

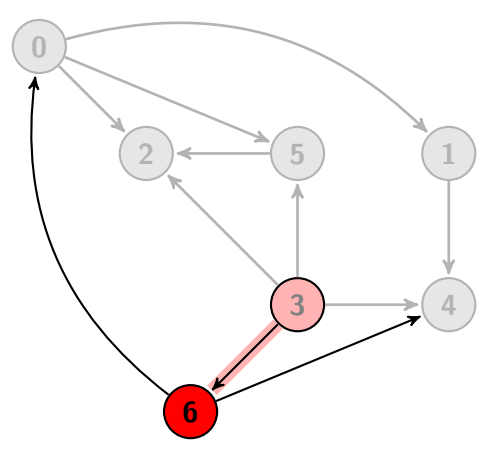

Pós-ordem - pilha

 $\blacktriangleright$  {4, 1, 2, 5, 0}

#### Ação

▶ visita 6; avaliar 0; e avaliar 4.

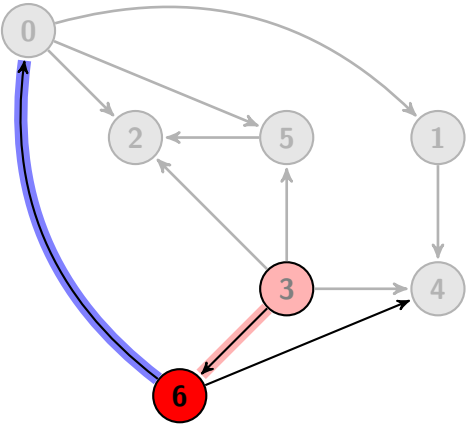

Pós-ordem - pilha

$$
\blacktriangleright \{4, 1, 2, 5, 0\}
$$

#### Ação

▶ visita 6; avaliar 0; e avaliar 4.

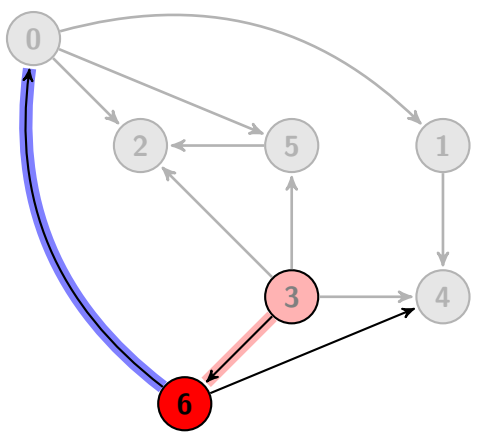

Pós-ordem - pilha

$$
\blacktriangleright \{4, 1, 2, 5, 0\}
$$

### Ação

▶ visita 6; avaliar 0; e avaliar 4.

 $\blacktriangleright$  vértice  $\boldsymbol{0}$  está marcado.

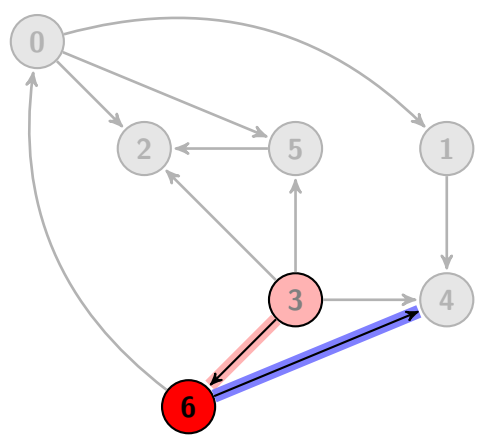

Pós-ordem - pilha

$$
\blacktriangleright \{4, 1, 2, 5, 0\}
$$

#### Ação

▶ visita 6; avaliar 0; e avaliar 4.

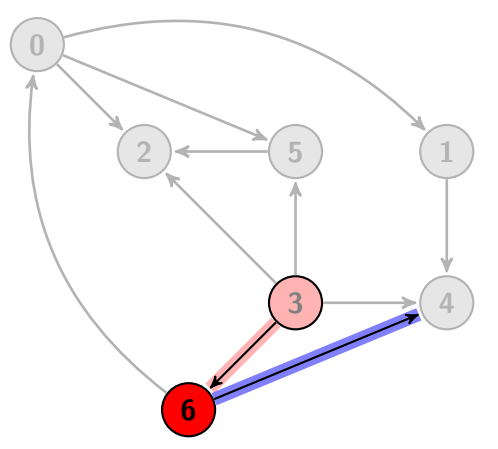

Pós-ordem - pilha

$$
\blacktriangleright \{4, 1, 2, 5, 0\}
$$

### Ação

▶ visita 6; avaliar 0; e avaliar 4.

 $\blacktriangleright$  vértice 4 está marcado.

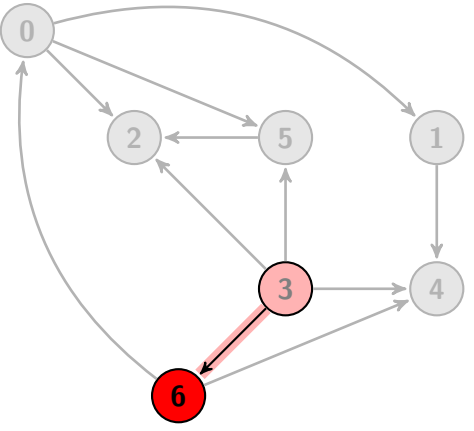

Pós-ordem - pilha

$$
\blacktriangleright \{4, 1, 2, 5, 0, 6\}
$$

### Ação

▶ visita 6; avaliar 0; e avaliar 4.

▶ Terminou o 6. Empilha.

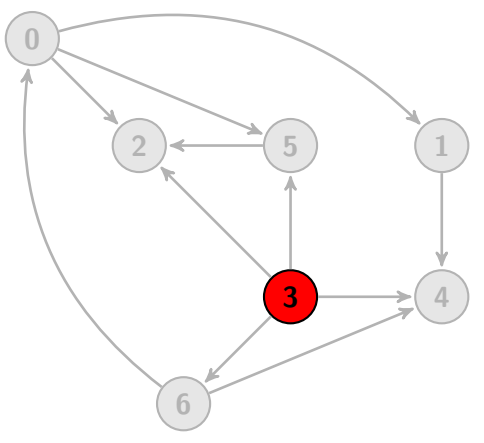

Pós-ordem - pilha

$$
\blacktriangleright \{4, 1, 2, 5, 0, 6\}
$$

### Ação

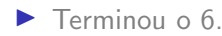

 $\blacktriangleright$  Retorna na recursão.

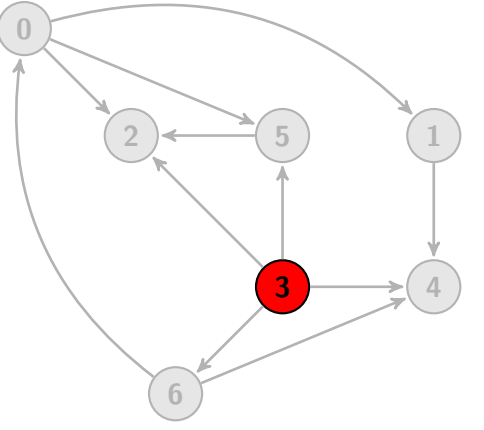

Pós-ordem - pilha  $\blacktriangleright$  {4, 1, 2, 5, 0, 6, 3}

### Ação

 $\blacktriangleright$  Terminou o 3. Empilha.

▶ Retorna nas recursões e fim do algoritmo.

### Problema do menor caminho

- ▶ Roteamento em mapas
- $\blacktriangleright$  Navegação de robôs
- $\blacktriangleright$  Planejamento de tráfico urbano
- ▶ Planejamento de atividades em uma empresa
- ▶ Algoritmos de protocolos de roteamento
- $\blacktriangleright$  Redimensionamento inteligente de imagens

### $É$  necessário

- $\blacktriangleright$  Em dígrafos sem pesos usar BFS
- $\blacktriangleright$  Em dígrafos com pesos, necessário representar pesos em arestas
- ▶ Caminhar no dígrafo e atualizar distâncias
	- $\blacktriangleright$  ordem topológica
	- ▶ algoritmo de Dijkstra

#### Menor caminho a partir de vértice de origem s

- ▶ Colocar s em uma FIFO e **marcar** como *visitado*
- $\blacktriangleright$  Repetir até terminar FIFO
	- $\triangleright$  remover um vértice **v** da FIFO
	- $\blacktriangleright$  Para cada vértice não marcado u partindo de v
		- $\blacktriangleright$  adicionar u e marcá-lo como visitado
		- ▶ guardar a distância até u como 1 mais a distância até v

# BFS para menor caminho sem pesos

```
void bfs (Digraph G, int s) {
 2<br>
Queue<Integer > q = new Queue<Integer >();<br>
3<br>
marked [s] = true;<br>
dist To [s] = 0;<br>
q enqueue (s);<br>
while (!q isEmpty()) {<br>
int v = q dequeue();
       marked[s] = true;
       distTo[s] = 0;q. enqueue(s);
       while (lq.isEmpty() ) {
 7 int v = q dequeue ();<br>8 for (int w : G. adj(v<br>9 if (! marked [w]) {
          for (int w : G.add(v)) {
              if ( ! marked [w] ) {
10 edgeTo [w] = v;
11 dist \text{To } [w] = \text{dist} \text{To } [v] + 1;
12 marked [w] = true;
13 q. enqueue (w);
14 }
15\,16 }
17 }
```
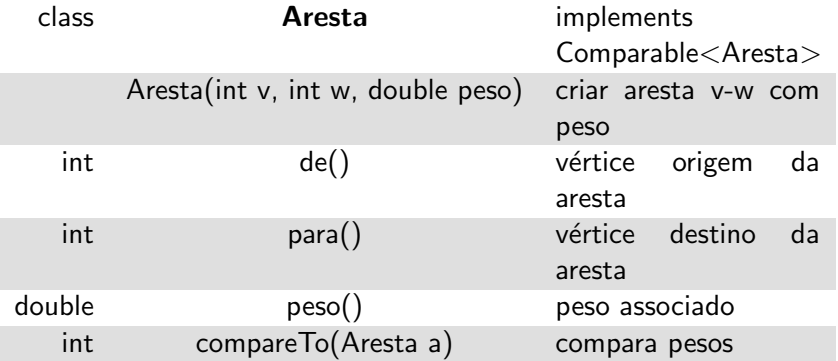

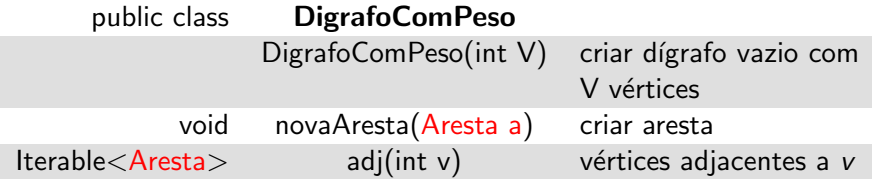

# Representação de um dígrafo com listas de adjacências com pesos

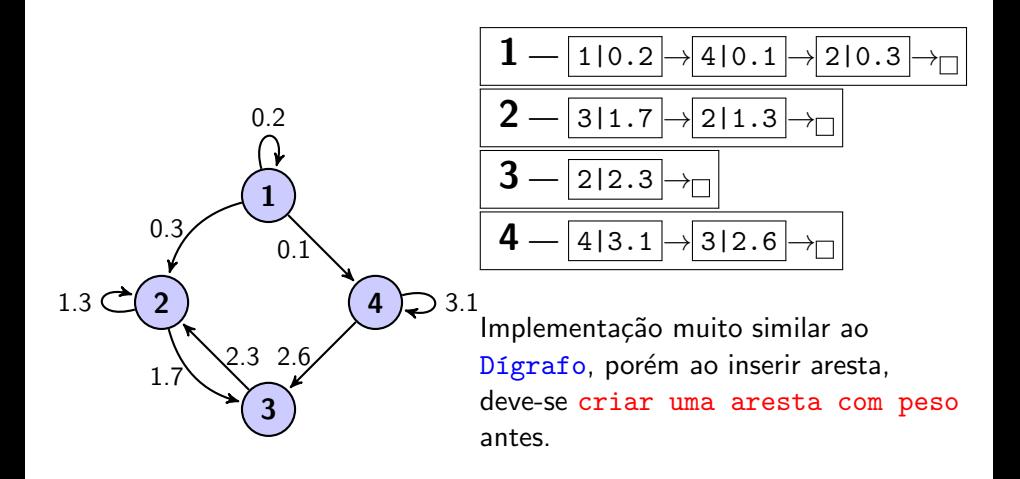

### Menor caminho em dígrafos com pesos

#### Existem diferentes modalidades

- ▶ Uma origem, todos os destinos
- $\blacktriangleright$  Uma origem, um destino
- ▶ Todos os pares

Queremos o custo e o caminho.

```
class MenorCaminho \frac{1}{2}/em dígrafo acíclico c/ pesos
 2 double [ ] dist Para; Aresta [ ] aresta Para;
 4 public MenorCaminho (Digrafo G, int origem) {<br>5 arestaPara = new Aresta [G.V()];
 5 a resta Para = new Aresta [G.V()];<br>6 dist Para = new double [G.V()];
     distPara = new double [G.V()];
8 for (int v = 0; v < G.V(); v++)<br>9 distPara [v] = Double POSITIVE
       distPara[v] = Double.POSITIVE_INFINITE;10 dist Para [origem] = 0.0;
12 OrdemTopologica topo = new OrdemTopologica (G);
13 for (int v: topo ordem ())
14 for (Aresta a: G. adj(v)) expandir(a);
17 void expandir (Aresta a) {
18 int v = a \cdot de(), w = a \cdot para();
19 if (dist Para [w] > dist Para [v] + a . peso()) {
20 dist Para [w] = dist Para [v] + a. peso ();
21 \vert a resta Para \vert w \vert = a;
24 } 53/97
```
### Menor caminho

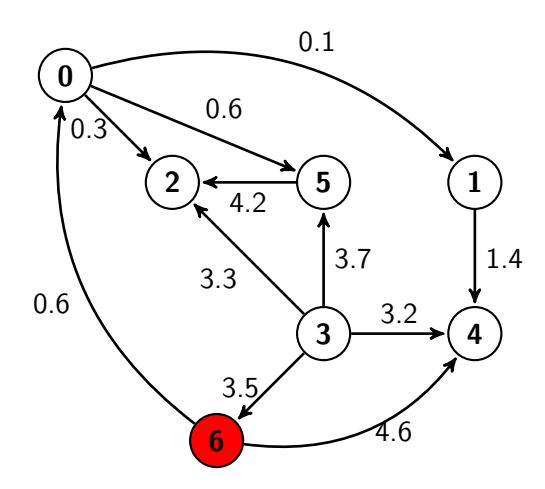

Pós-ordem topológica pilha

 $\blacktriangleright$  {4, 1, 2, 5, 0, 6, 3}

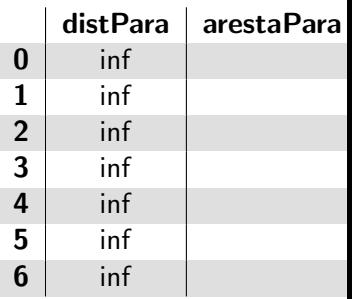

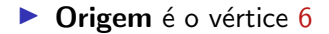

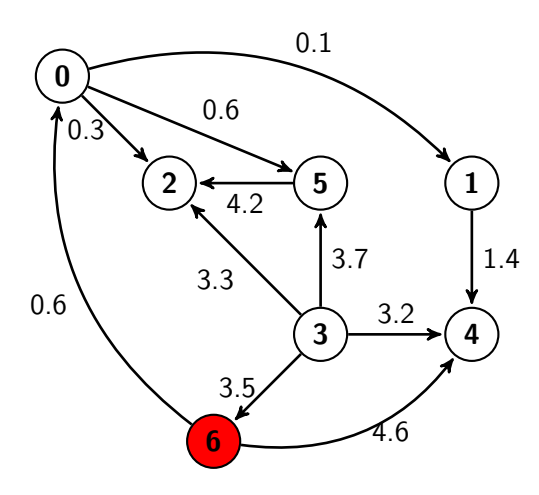

Ordem topológica - pilha

 $\blacktriangleright$  {4, 1, 2, 5, 0, 6, 3}

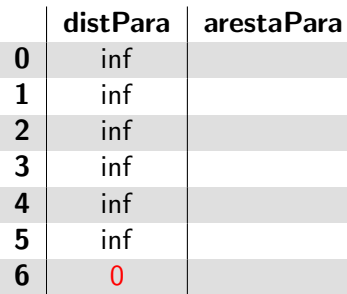

- $\triangleright$  Origem é o vértice 6
- $\blacktriangleright$  Distância à origem é 0

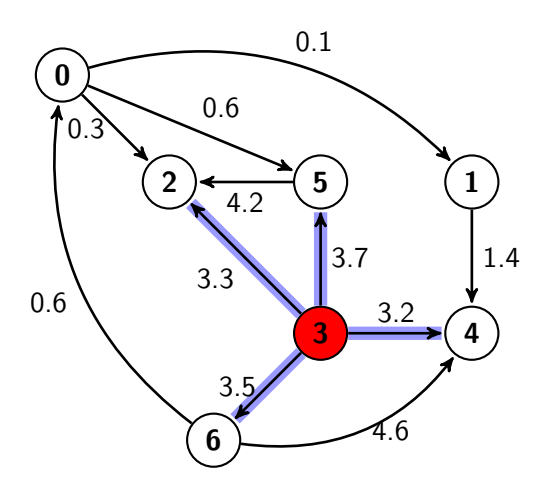

Ordem topológica - pilha  $\blacktriangleright$  {4, 1, 2, 5, 0, 6, 3}

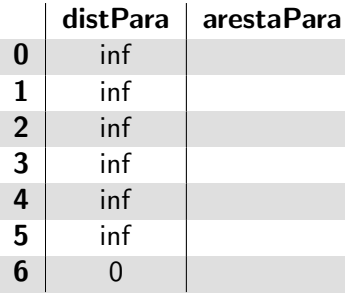

- $\blacktriangleright$  Pegar da pilha um vértice: 3
- ▶ Expandir arestas de 3 para 2, 4, 5, 6

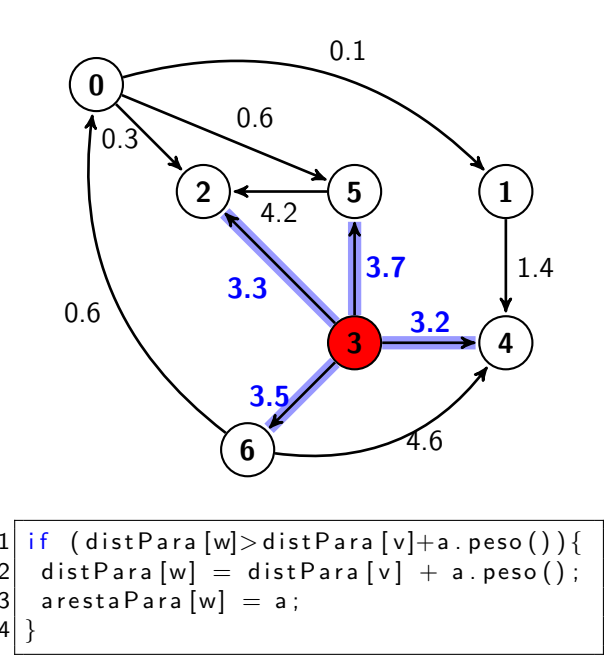

Ordem topológica - pilha

 $\blacktriangleright$  {4, 1, 2, 5, 0, 6, 3}

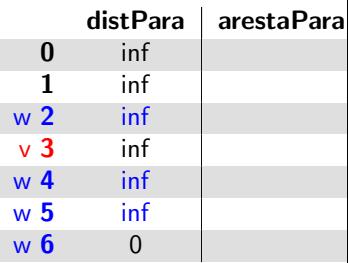

- ▶ Expandir arestas de 3 para 2, 4, 5, 6
- $\blacktriangleright$  Tabela não é alterada.

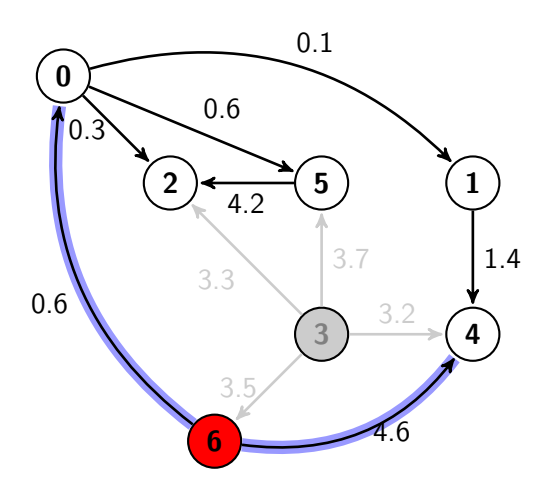

Ordem topológica - pilha  $\blacktriangleright$  {4, 1, 2, 5, 0, 6}

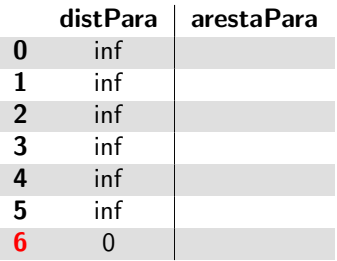

- $\blacktriangleright$  Pegar da pilha um vértice: 6
- ▶ Expandir arestas de 6 para 0 e 4

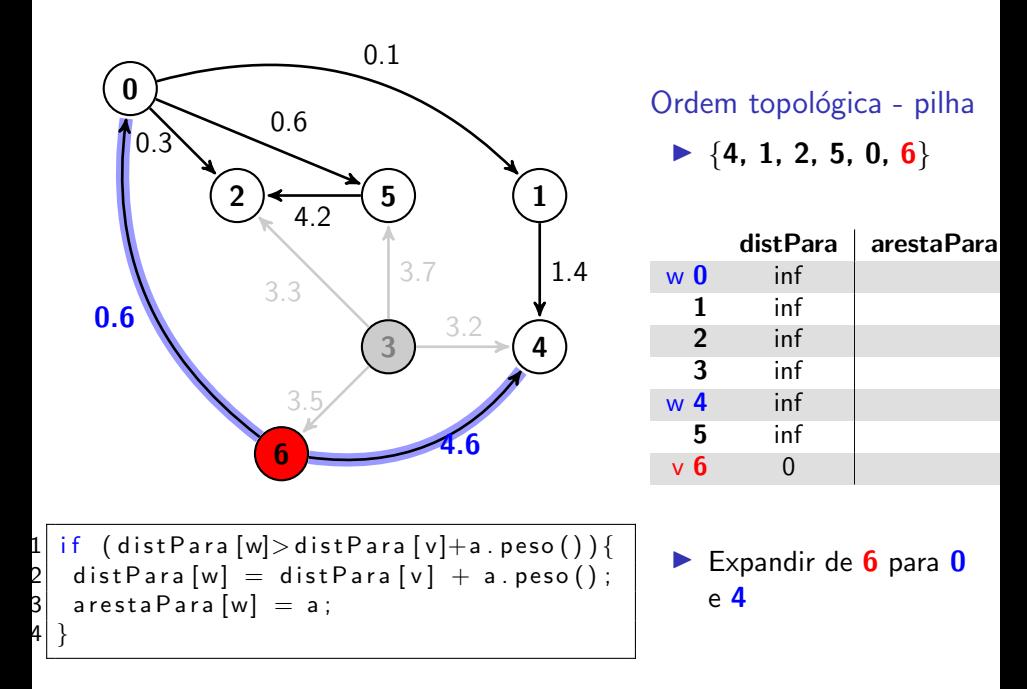

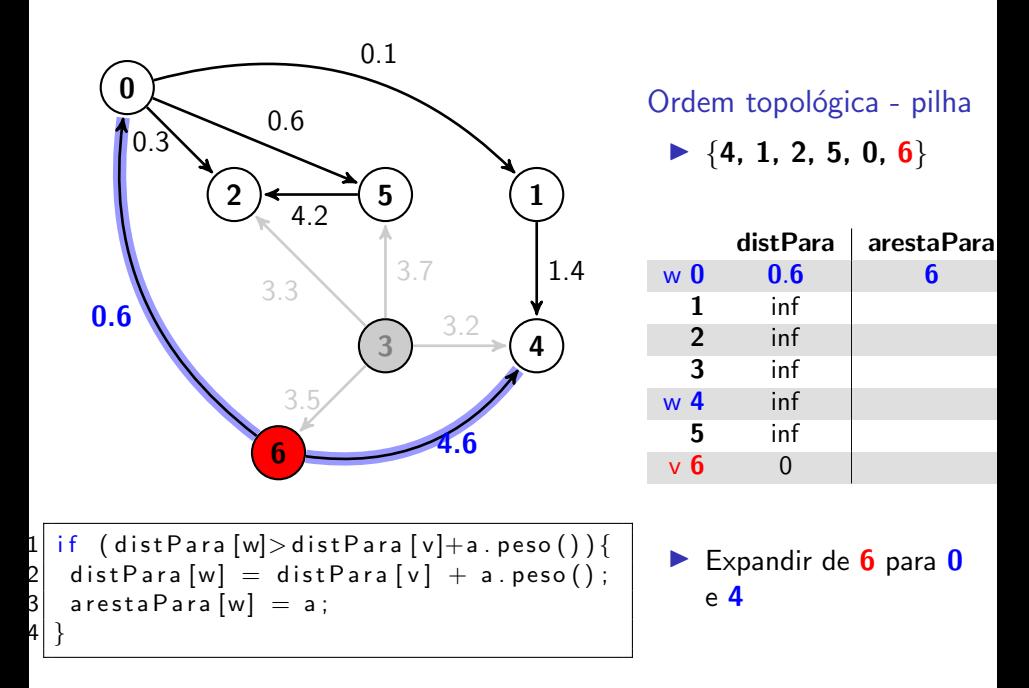

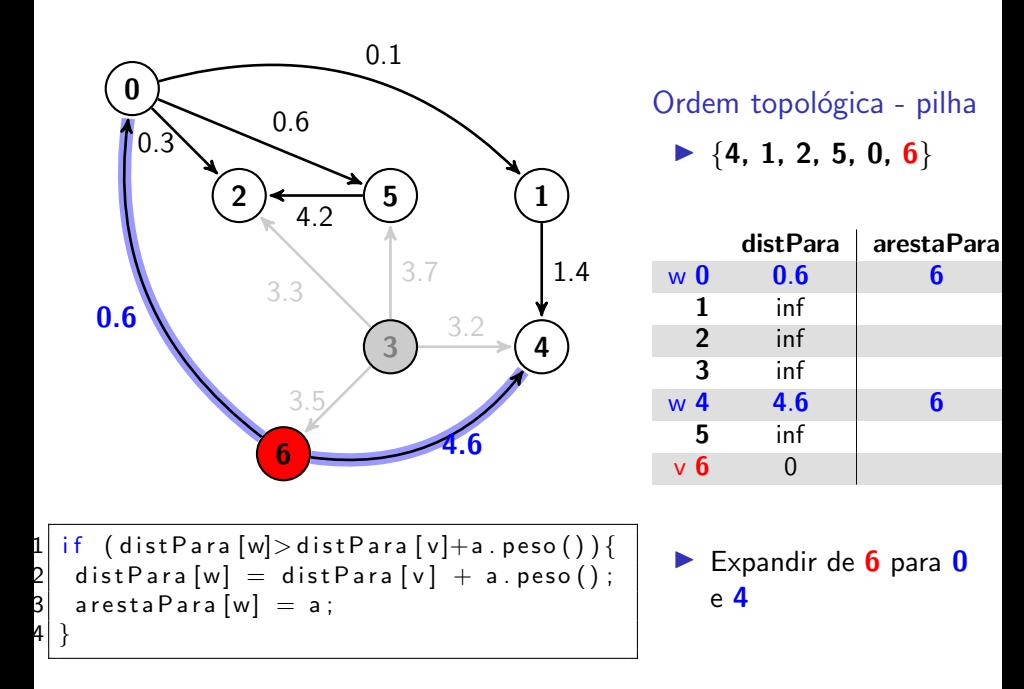

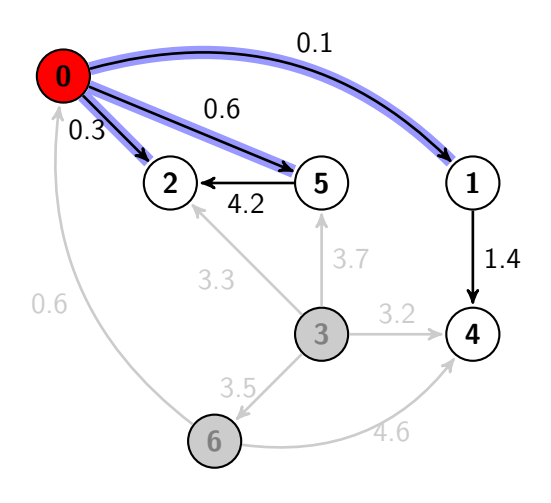

Ordem topológica - pilha  $\blacktriangleright$  {4, 1, 2, 5, 0}

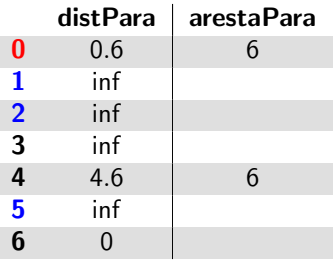

- $\blacktriangleright$  Pegar da pilha um vértice:  $\bm{0}$
- Expandir arestas de  $0$  para  $1, 2, e, 5$

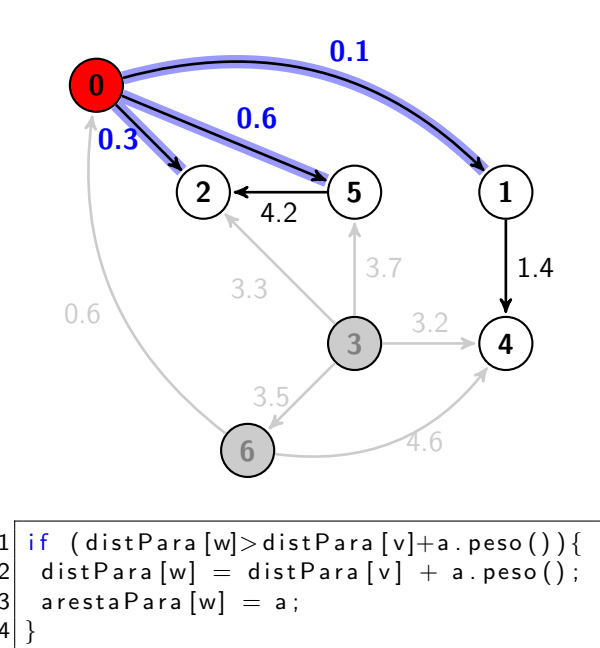

Ordem topológica - pilha  $\blacktriangleright$  {4, 1, 2, 5, 0}

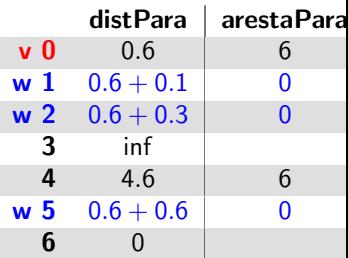

Expandir de  $\mathbf 0$  para  $\mathbf 1$ , 2 e 5

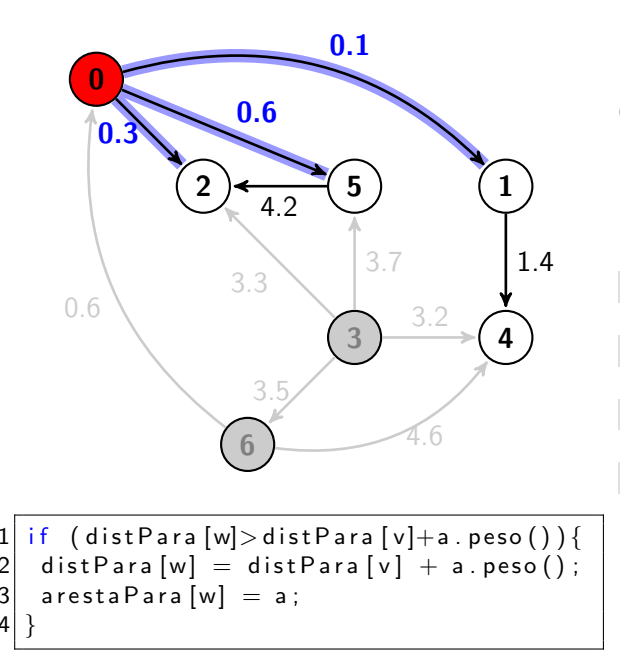

Ordem topológica - pilha  $\blacktriangleright$  {4, 1, 2, 5, 0}

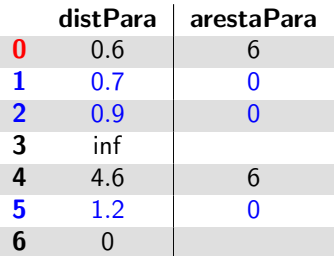

Expandir de  $\mathbf 0$  para  $\mathbf 1$ , 2 e 5

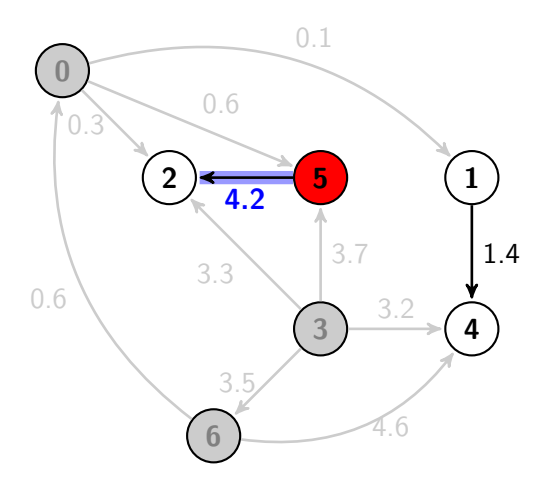

Ordem topológica - pilha  $\blacktriangleright$  {4, 1, 2, 5}

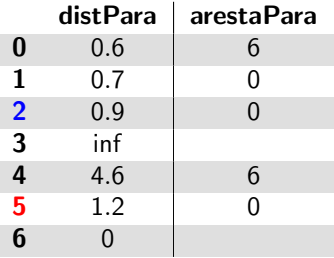

- Pegar da pilha um vértice: 5
- ▶ Expandir arestas de 5 para 2.
- $\triangleright$  Não muda nada: 0.9 < 1.2+4.2!
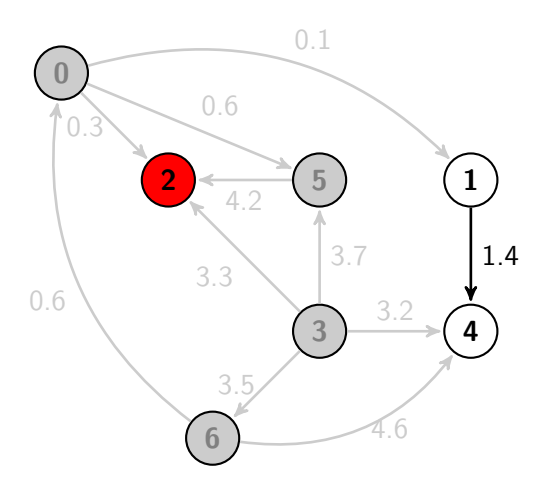

Ordem topológica - pilha  $\blacktriangleright$  {4, 1, 2}

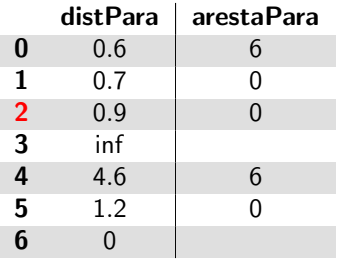

- $\blacktriangleright$  Pegar da pilha um vértice: 2
- ▶ Não tem para onde expandir.

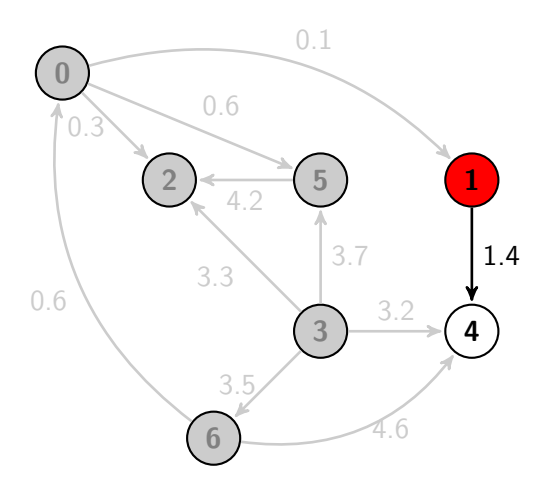

Ordem topológica - pilha  $\blacktriangleright \{4, 1\}$ 

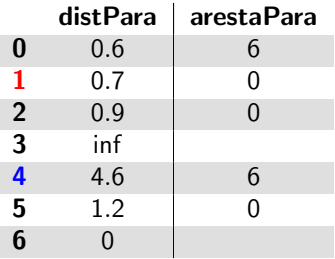

- $\blacktriangleright$  Pegar da pilha um vértice: 1
- ▶ Expandir de 1 para 4

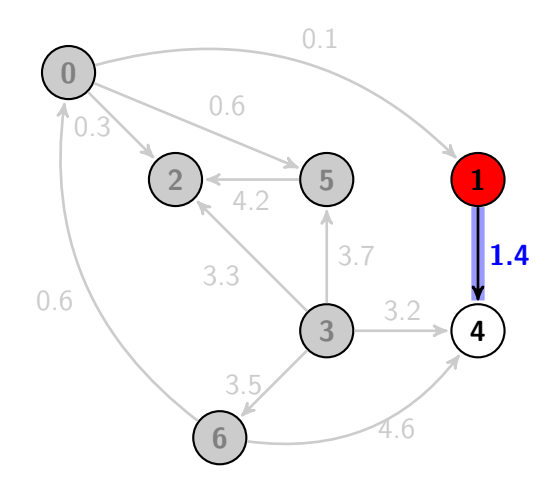

Ordem topológica - pilha

 $\blacktriangleright$  {4, 1}

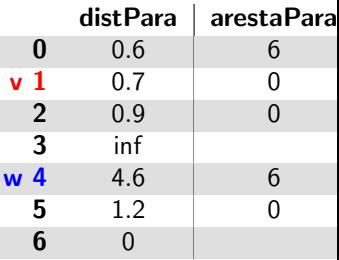

1 i f ( d i s t P a r a [w]> d i s t P a r a [ v]+a . p e s o ( ) ) { 2 d i s t P a r a [w] = d i s t P a r a [ v ] + a . p e s o ( ) ; 3 a r e s t a P a r a [w] = a ; 4 }

- ▶ Expandir de 1 para 4.
- $\blacktriangleright$  4.6 > 0.7 + 1.4, atualizar tabela.

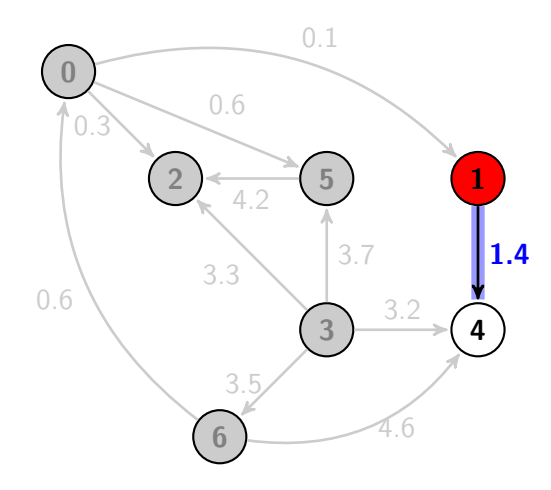

Ordem topológica - pilha

 $\blacktriangleright$  {4, 1}

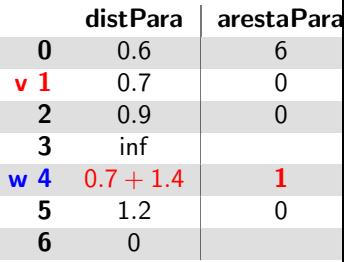

$$
\begin{array}{ll}\n1 & \text{if } (\text{distPara }[w] > \text{distPara }[v] + a \text{ . peso } () ) {\n\text{distPara }[w] = \text{distPara }[v] + a \text{ . peso } () ; \\
3 & \text{arestaPara }[w] = a \text{ ;} \\
4 & \text{ } \end{array}
$$

- ▶ Expandir de 1 para 4.
- $\blacktriangleright$  4.6 > 0.7 + 1.4, atualizar tabela.

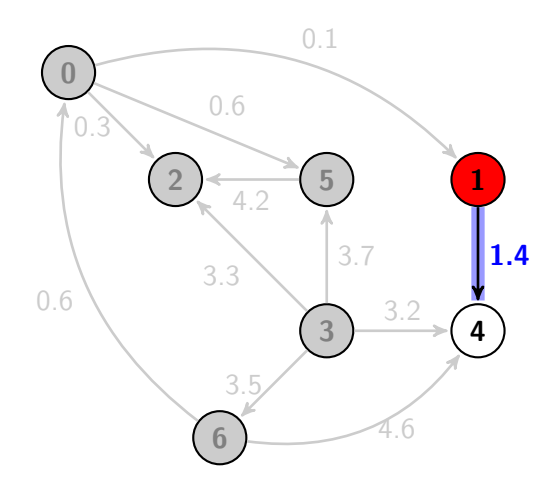

Ordem topológica - pilha

 $\blacktriangleright$  {4, 1}

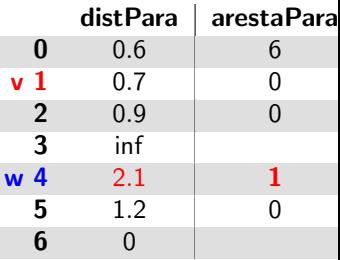

$$
\begin{array}{ll}\n1 & \text{if} & \text{distPara [w] > distPara [v] + a.peso() } < \\
2 & \text{distPara [w] = distPara [v] + a.peso();} \\
3 & \text{arestaPara [w] = a;} \\
4 & \end{array}
$$

- ▶ Expandir de 1 para 4.
- $\blacktriangleright$  4.6 > 0.7 + 1.4, atualizar tabela.

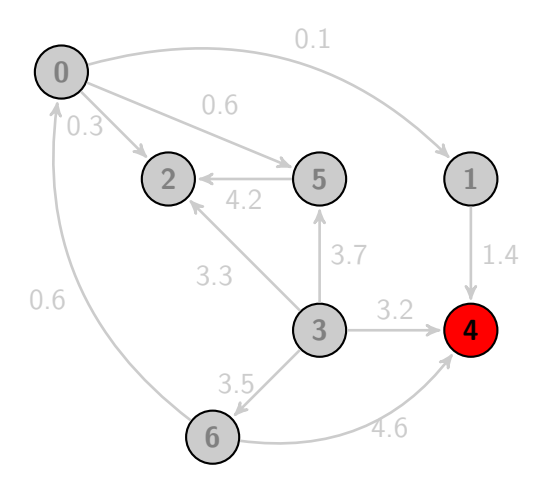

Ordem topológica - pilha  $\blacktriangleright$  {4}

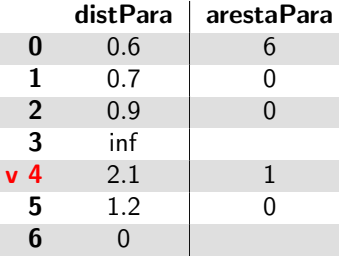

- $\blacktriangleright$  Pegar da pilha um vértice: 4
- ▶ Não tem para onde expandir

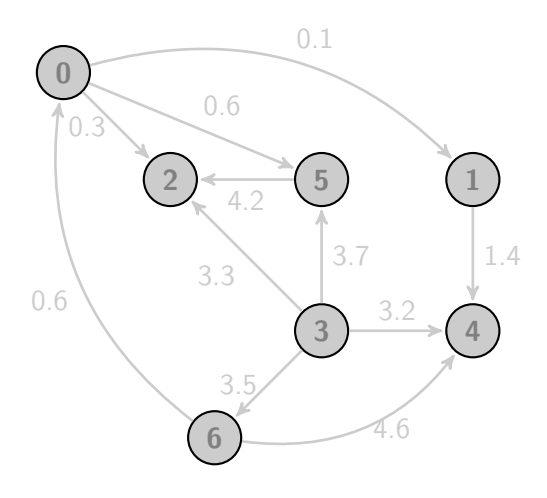

Ordem topológica - pilha  $\blacktriangleright$  {}

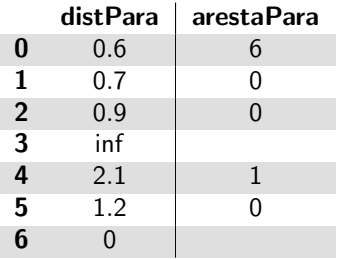

- ▶ Pilha está vazia. Fim do algoritmo.
- $\triangleright$  Menores caminhos a partir de  $6$  estão prontos para serem consultados.

# Aplicações - Ordenação topológica

- ▶ Detecção de ciclos em grafos
- $\triangleright$  Verificar se sequência de atividades é possível de respeitar
- ▶ Paralelização de algoritmos
- ▶ Linguagem de programação: herança cíclica em Java
- $\blacktriangleright$  Recálculo de planilhas de dados

# Aplicações - Menor caminho

- ▶ Roteamento em mapas (GPS)
- $\blacktriangleright$  Gerência de projetos caminho crítico
- ▶ Redimensionamento de imagens
- $\blacktriangleright$  Planejamento de tráfego urbano
- ▶ Protocolos de rede (OSPF, BGP)
- $\triangleright$  Comércio de moedas estrangeiras

## Outros algoritmos relacionados

- ▶ Ordenação topológica: dígrafos acíclicos direcionados
- ▶ Algoritmo de Dijkstra: dígrafos com arestas não-negativas
- ▶ Algoritmo de Floyd-Warshall (encontra todos os pares de menores caminhos)

### Exemplo de dígrafo cíclico com pesos  $>= 0$

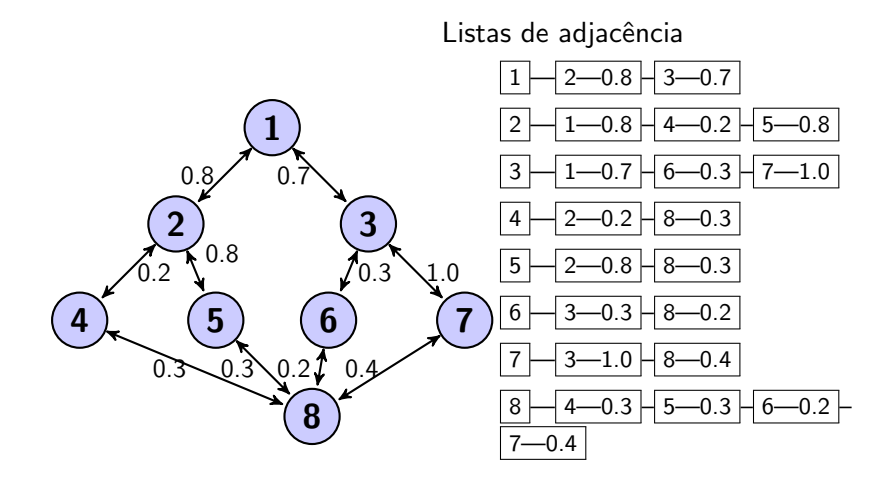

# Menor caminho por Edsger Dijkstra

### Condições

- ▶ arestas com pesos não-negativos
- ▶ cada vértice guarda um valor de distância
- ▶ distâncias são registradas nos vértices, em relação ao vértice de origem
- $\blacktriangleright$  distâncias começam infinitas

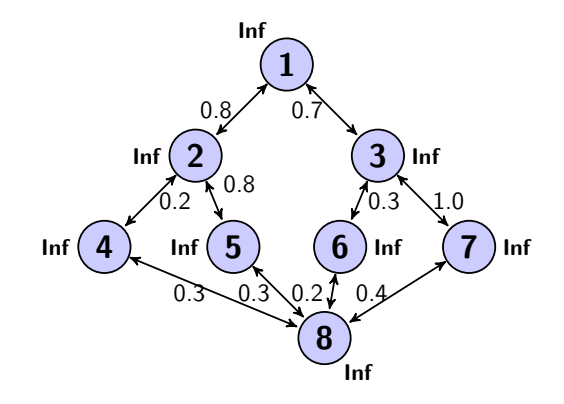

# Algoritmo Djikstra: pré-requisitos

### ▶ Tipo Abstrato de Dados: Fila de Prioridades

- $\triangleright$  void add(int u, double value)
- ▶ void update(int i, double d)
- $\blacktriangleright$  int remove $Min()$
- $\blacktriangleright$  double getValue(int i)

```
void inicia Dijkstra (int origem) {
       \text{fileP} = \text{new} Fila Prioridades <>();
       for (int u = 0; u < G.V(); u++)
        fila P.add (u, Double .MAX_VALUE);
 5
       Double \begin{bmatrix} 1 & \text{precedente} = \text{new} \end{bmatrix} Double [g.V()];
       for (int u = 0; u < G.V(); u++) { // inicialização
          \textsf{precedente}[u] = null; //vertice precedente
 9 }
10 fila P . update (origem, 0); // dist. à origem
11 }
```
# Algoritmo Menor Caminho Dijkstra

```
void dijkstra (int origem) {
     i nicia Dijkstra (origem); // inicialização
 \begin{array}{c} 2 \\ 3 \\ 4 \end{array}4 while (!filaP.empty()) {<br>5 int u = filaP.removeMin
      int u = filaP. removeMin();
      if (Double . is Infinite (fila P . getValue (u)))
        break; // esta inacessivel
 6<br>7<br>8<br>9
      for (Aresta a: G. adj(u)) {
10 double altDist = filaP .getValue(u) + a .peso();
11 if (altDist \langle filaP .getValue(a.para())) {
12 fila P . update (a. para (), alt Dist);
13 precedente [a . para ()] = u;
|14| }
15 }
16 }
17 }
```
## Menor caminho por Edsger Dijkstra

Inicialização: distâncias começam com Infinito

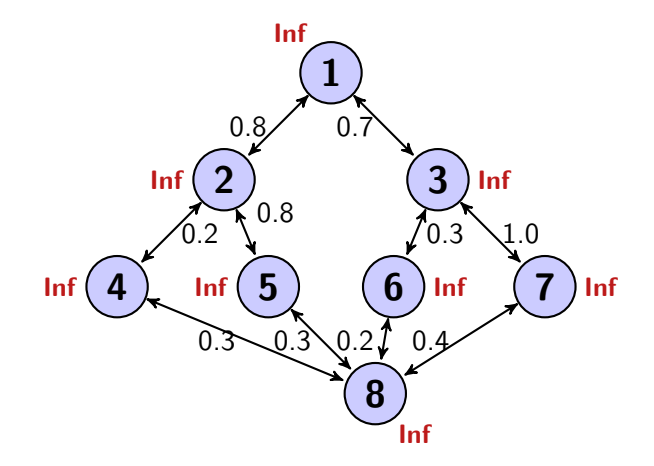

## Menor caminho por Edsger Dijkstra

Inicialização: distância da origem é zero. Vértice de origem é o 5.

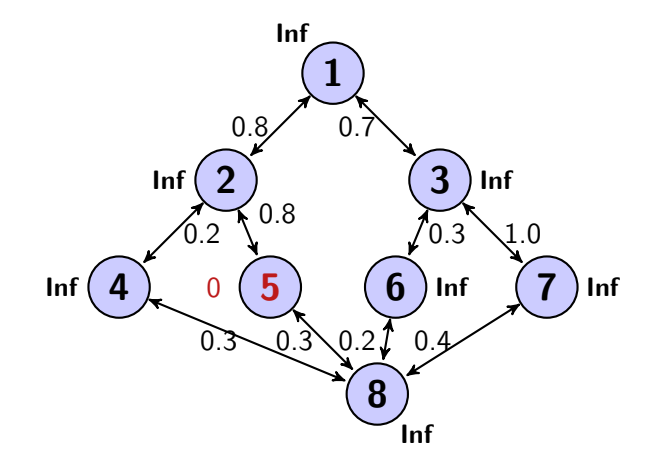

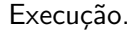

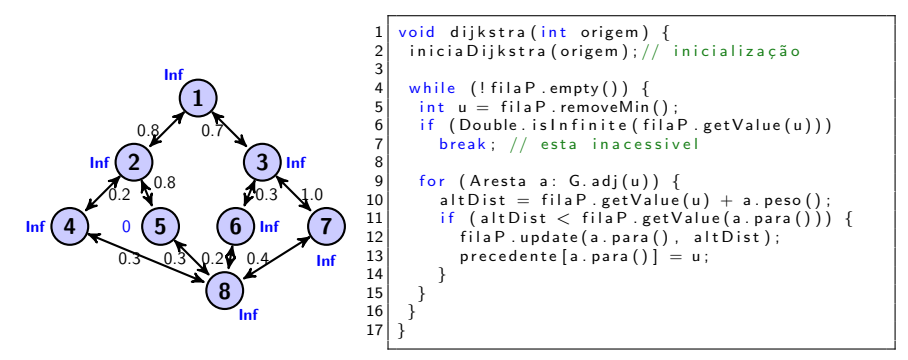

$$
filaP = 5/0 | 1/lnf | 2/lnf | 3/lnf | 4/lnf | 6/lnf | 7/lnf | 8/lnf
$$

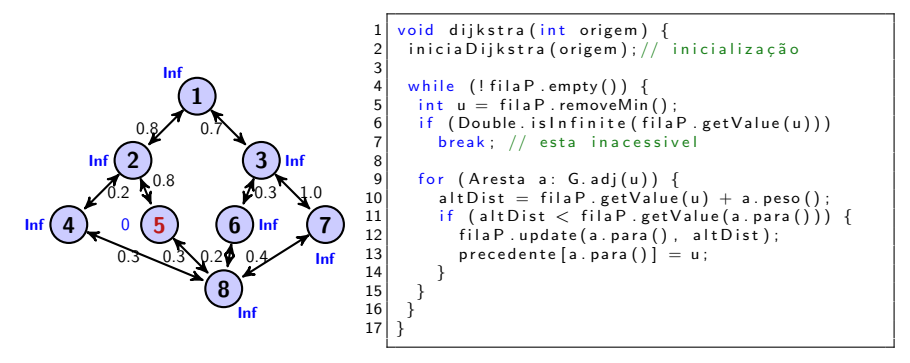

$$
fillP = \frac{1/lnf}{2/lnf} \cdot \frac{3/lnf}{4/lnf} \cdot \frac{6/lnf}{7/lnf} \cdot \frac{8/lnf}{8/lnf}
$$

$$
u = \boxed{5}
$$

$$
G.add(u) = \boxed{(5, 2, 0.8)} \cdot (5, 8, 0.3)
$$

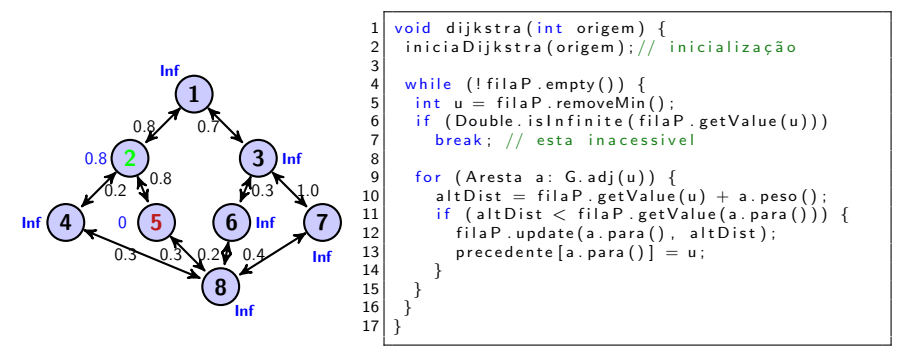

filaP = 
$$
\boxed{2/0.8 \frac{1}{\ln f} \frac{3}{\ln f} \frac{4}{\ln f} \frac{6}{\ln f} \frac{7}{\ln f} \frac{8}{\ln f}}
$$
  
\n $u = \boxed{5}$   
\nG.addj(u) =  $\boxed{(5, 2, 0.8) \boxed{(5, 8, 0.3)}}$   
\n $a = \boxed{(5, 2, 0.8)}$   
\nAtualiza a distância ao vértice 2.

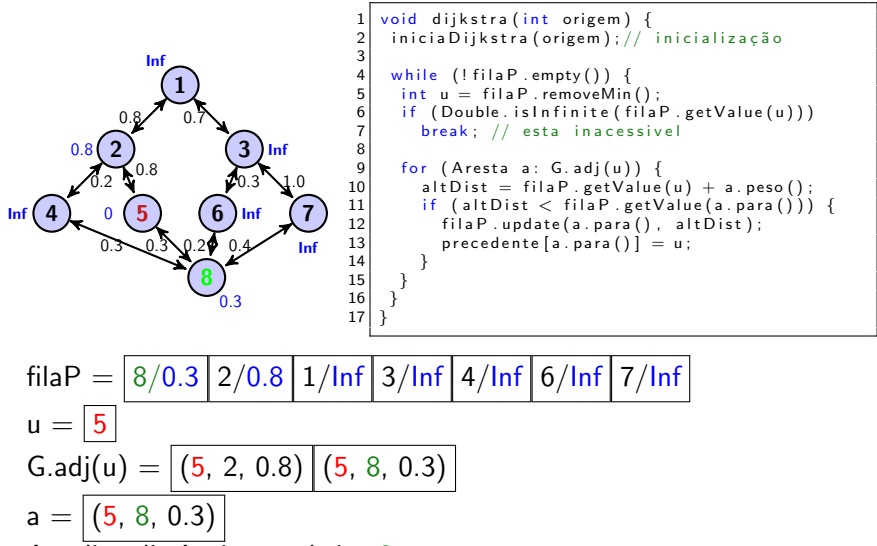

Atualiza distância ao vértice 8.

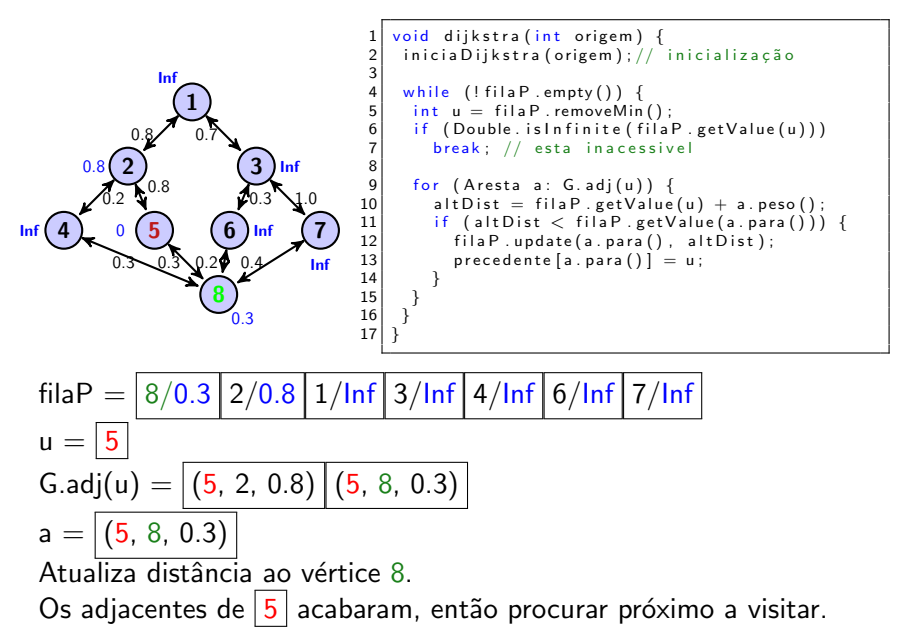

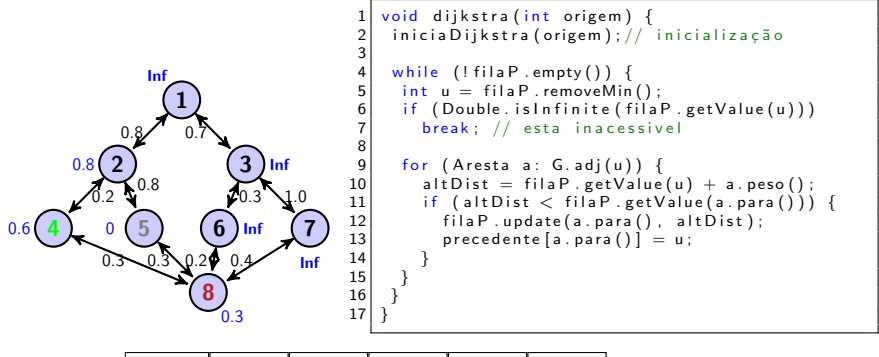

$$
filaP = \frac{2}{0.8} \frac{1}{lnf} \frac{3}{lnf} \frac{4}{lnf} \cdot \frac{6}{lnf} \cdot \frac{7}{lnf}
$$

 $u = |8|$ , pois tem a menor distância até o momento

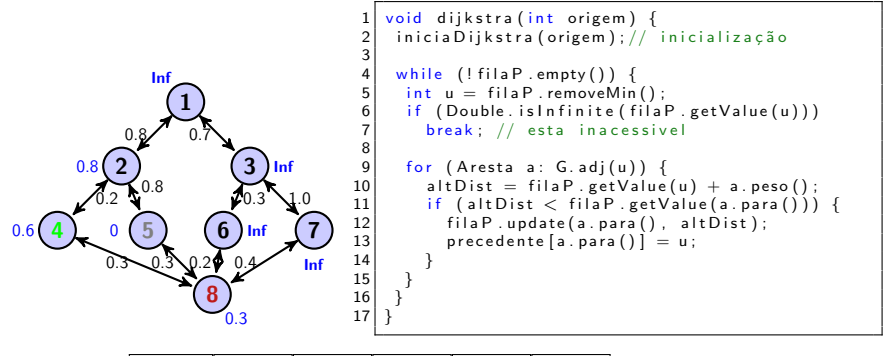

$$
filaP = \boxed{2/0.8} \boxed{1/lnf} \boxed{3/lnf} \boxed{4/lnf} \boxed{6/lnf} \boxed{7/lnf}
$$

u = 8, pois tem a menor distância até o momento  
\nG.addj(u) = 
$$
[(8, 4, 0.3)] (8, 6, 0.2)] (8, 7, 0.4)
$$
  
\na =  $[(8, 4, 0.3)]$   
\nAtualiza distância do vértice 4 para 0.3 + 0.3 = 0.6.

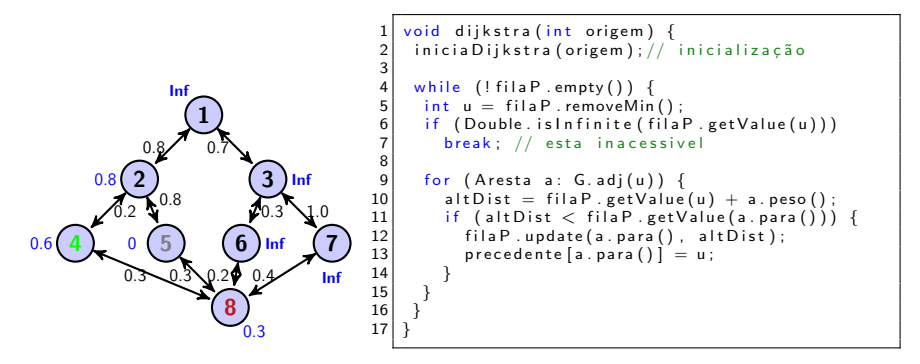

filaP = 
$$
\frac{4/0.6}{2/0.8} \frac{1/\text{Inf}}{1/\text{Inf}} \frac{3/\text{Inf}}{6/\text{Inf}} \frac{7/\text{Inf}}{7/\text{Inf}}
$$
  
u =  $\frac{8}{8}$ , pois tem a menor distância até o momento  
G.add(u) =  $\frac{(8, 4, 0.3)}{(8, 6, 0.2)} \frac{(8, 7, 0.4)}{(8, 7, 0.4)}$   
a =  $\frac{(8, 4, 0.3)}{8}$   
Atualiza distância do vértice 4 para 0.3 + 0.3 = 0.6.

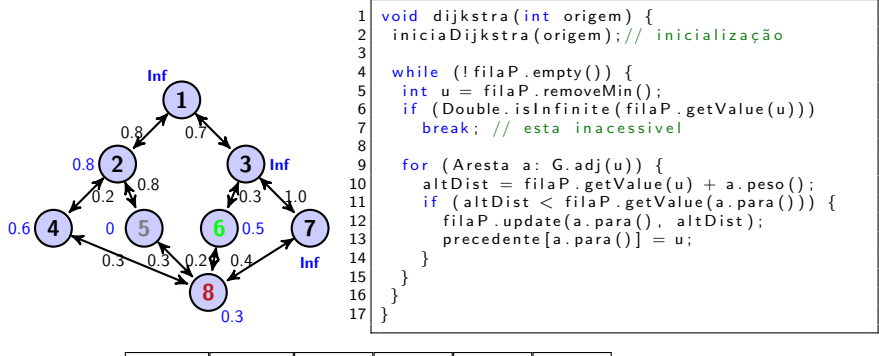

$$
filaP = \frac{4}{0.6} \frac{2}{0.8} \frac{1}{\ln f} \frac{3}{\ln f} \frac{6}{\ln f} \frac{7}{\ln f}
$$

 $u = |8|$ , continua atualizando distâncias aos adjacentes

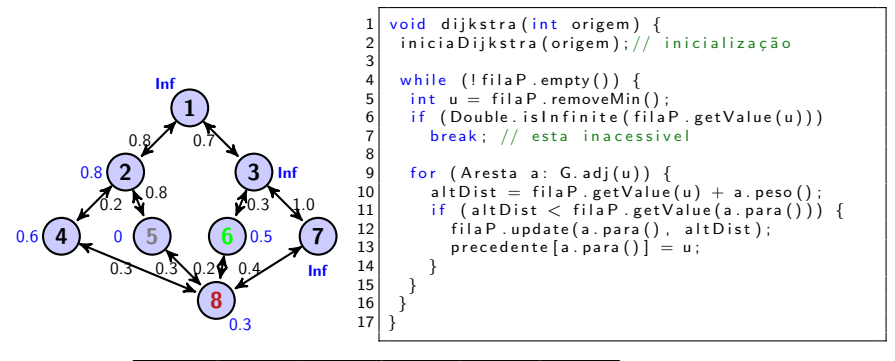

 $4/0.6$  2/0.8 1/lnf 3/lnf 6/lnf 7/lnf  $filaP =$ 

u = 8, continua atualizando distâncias aos adjacentes  
\nG.add(u) = 
$$
[(8, 4, 0.3) | (8, 6, 0.2) | (8, 7, 0.4)]
$$
  
\na =  $[(8, 6, 0.2)]$ 

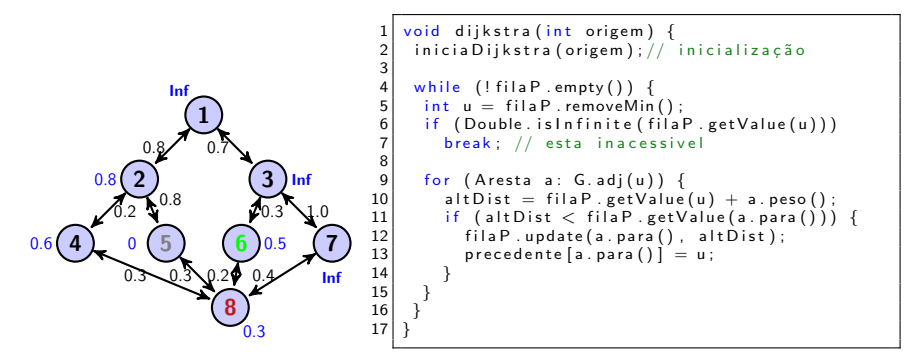

filaP = 
$$
\frac{6/0.5}{4/0.6} \frac{2/0.8}{2/0.8} \frac{1/\text{Inf}}{3/\text{Inf}} \frac{7/\text{Inf}}{7/\text{Inf}}
$$
  
u =  $\frac{8}{8}$ , continua atualizando distâncias aos adjacentes  
G.addj(u) =  $\frac{(8, 4, 0.3)}{(8, 6, 0.2)} \frac{(8, 7, 0.4)}{(8, 7, 0.4)}$   
a =  $\frac{(8, 6, 0.2)}{8}$   
Atualiza distância do vértice 6 para 0.3 + 0.2 = 0.5

Execução.

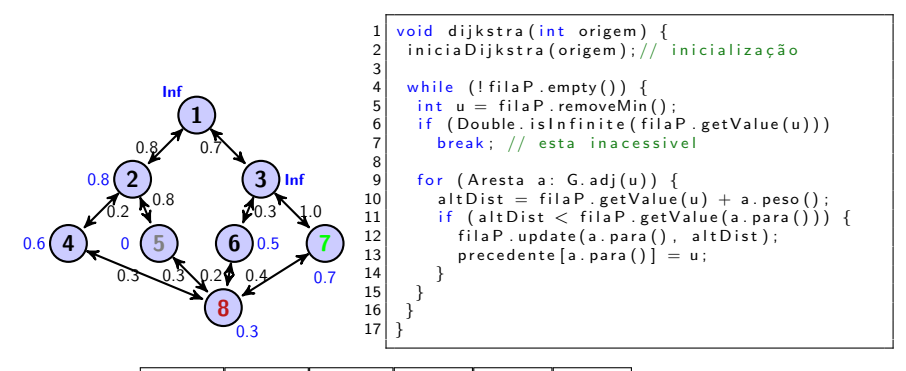

$$
filaP = \left[ \frac{6}{0.5} \right] \frac{4}{0.6} \left[ \frac{2}{0.8} \right] \frac{1}{\ln f} \left[ \frac{3}{\ln f} \right] \frac{7}{\ln f}
$$

 $u = |8|$ , continua atualizando distâncias aos adjacentes

Execução.

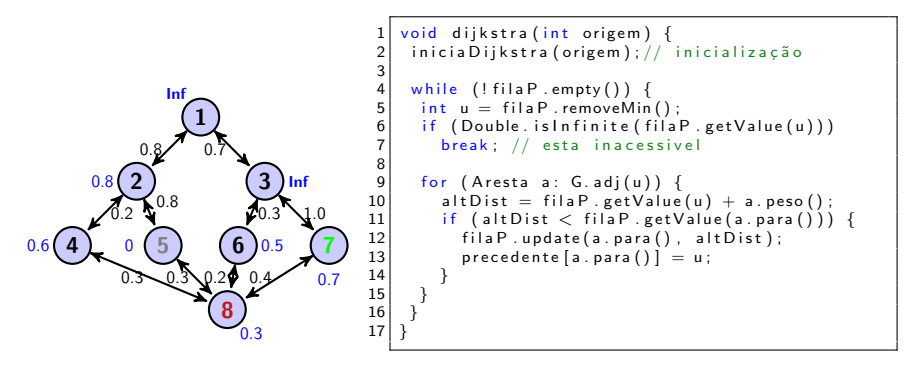

$$
filaP = \frac{6}{0.5} 4/0.6 2/0.8 1/lnf 3/lnf 7/lnf
$$

u = 8, continua atualizando distâncias aos adjacentes  
\nG.addj(u) = 
$$
[(8, 4, 0.3) | (8, 6, 0.2) | (8, 7, 0.4)]
$$
  
\na =  $[(8, 7, 0.4)]$ 

Execução.

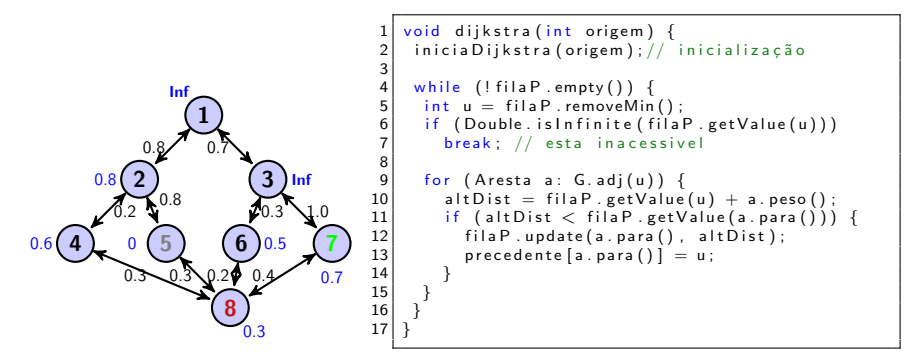

filaP = 
$$
\boxed{6/0.5}
$$
 4/0.6 7/0.7 2/0.8 1/Inf 3/Inf  
\n $u = \boxed{8}$ , continua atualizando distâncias aos adjacentes  
\nG.adj(u) =  $\boxed{(8, 4, 0.3)}$  (8, 6, 0.2) (8, 7, 0.4)  
\na =  $\boxed{(8, 7, 0.4)}$   
\nAtualiza distância do vértice 7 para 0.3 + 0.4 = 0.7

Execução.

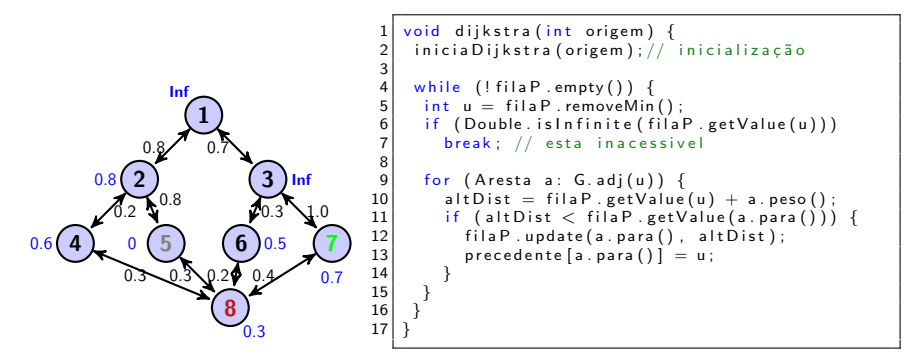

filaP = 
$$
\boxed{6/0.5}
$$
 4/0.6 7/0.7 2/0.8 1/Inf 3/Inf  
u = 8, continua atualizando distâncias aos adjacentes  
G.add(u) =  $\boxed{(8, 4, 0.3)}$  (8, 6, 0.2) (8, 7, 0.4)  
a =  $\boxed{(8, 7, 0.4)}$   
Atualiza distância do vértice 7 para 0.3 + 0.4 = 0.7  
Os adjacentes a 8 acabaram, então procurar próximo a visitar.

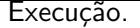

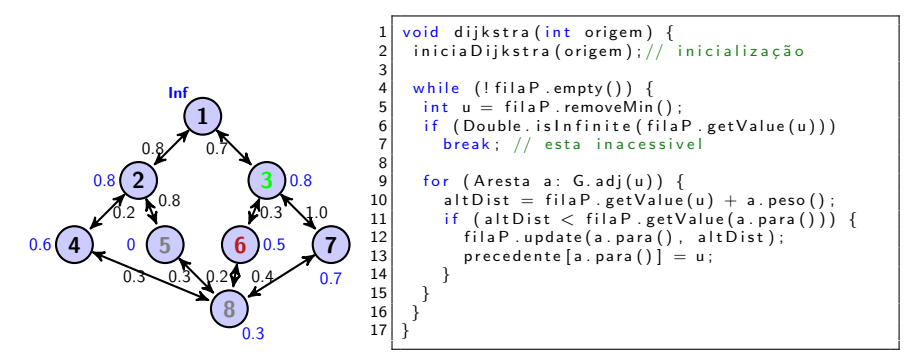

$$
filaP = \boxed{4/0.6} \boxed{7/0.7} \boxed{2/0.8} \boxed{1/lnf} \boxed{3/lnf}
$$

$$
u = \boxed{6/0.5}
$$
, remove novo vértice mínimo

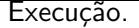

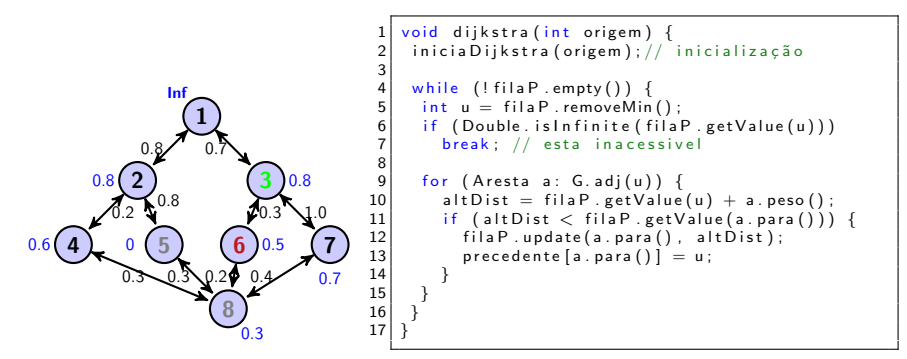

$$
filaP = \boxed{4/0.6} \boxed{7/0.7} \boxed{2/0.8} \boxed{1/lnf} \boxed{3/lnf}
$$

$$
u = \boxed{6/0.5}
$$
, remove novo vértice mínimo  
G.addj(u) = (6, 3, 0.3) (6, 8, 0.2)  
a = (6, 3, 0.3)

Execução.

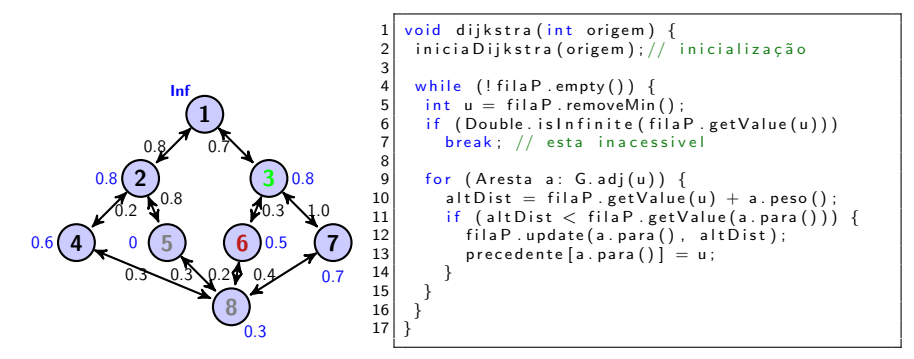

filaP = 
$$
\boxed{4/0.6}
$$
 7/0.7 2/0.8 3/0.8 1/Inf  
\n
$$
u = \boxed{6/0.5}
$$
, remove novo vértice mínimo  
\nG.addj(u) =  $\boxed{(6, 3, 0.3)}$  (6, 8, 0.2)  
\na =  $\boxed{(6, 3, 0.3)}$   
\nAtualiza distância do vértice 3 para 0.5 + 0.3 = 0.8

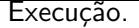

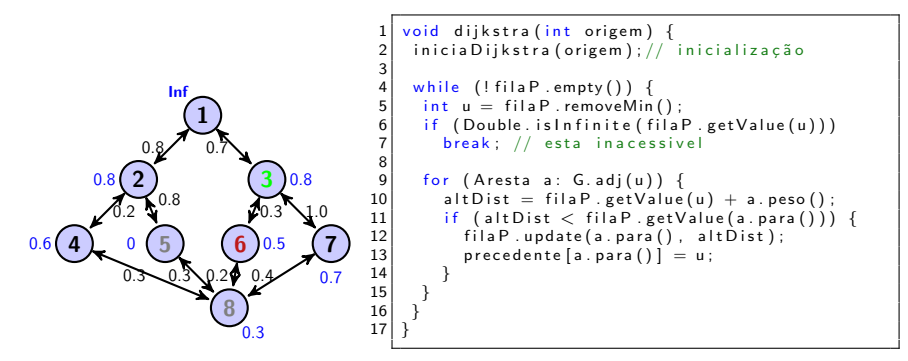

filaP = 
$$
4/0.6
$$
  $7/0.7$   $2/0.8$   $3/0.8$   $1/\text{Inf}$   $u = \boxed{6/0.5}$ , remove novo vértice mínimo  $G.add(u) = \boxed{(6, 3, 0.3)} \boxed{(6, 8, 0.2)}$   $a = \boxed{(6, 3, 0.3)}$  Atualiza distância do vértice 3 para  $0.5 + 0.3 = 0.8$  Os adjacentes acabaram, então procurar próximo a visitar.
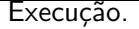

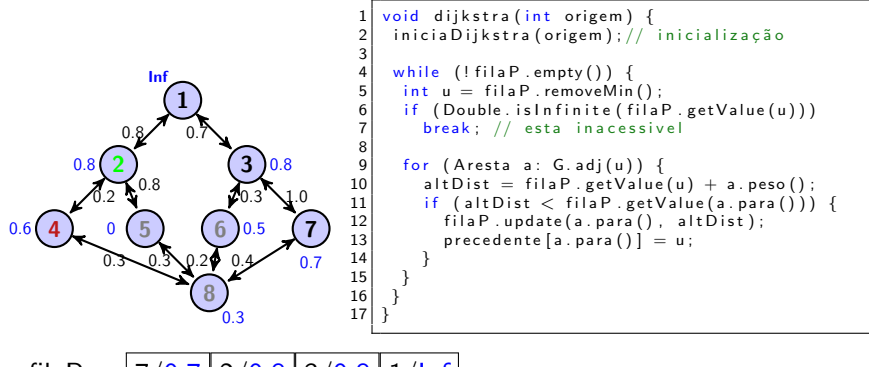

\n
$$
\text{filaP} = \frac{7}{0.7} \cdot \frac{2}{0.8} \cdot \frac{3}{0.8} \cdot \frac{1}{\ln f}
$$
\n

\n\n $u = \frac{4}{0.6}$ , remove novo vértice mínimo\n

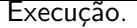

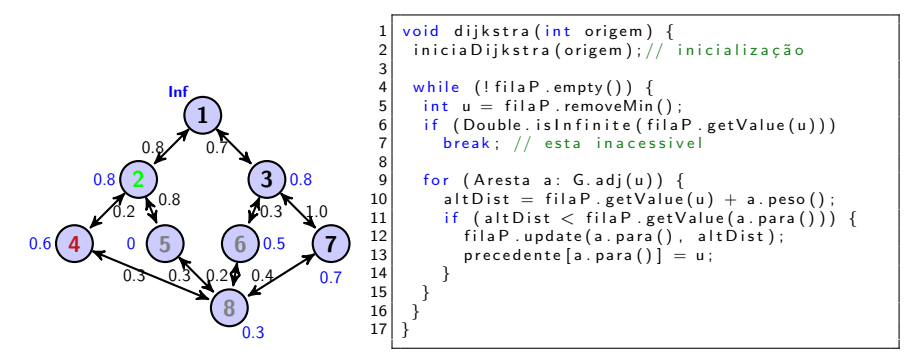

$$
fillP = \boxed{7/0.7} \boxed{2/0.8} \boxed{3/0.8} \boxed{1/Inf}
$$
  
u = \boxed{4/0.6}, remove novo vértice mínimo  
G.addj(u) = \boxed{(4, 2, 0.2)} \boxed{(4, 8, 0.3)}  
a = \boxed{(4, 2, 0.2)}

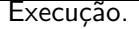

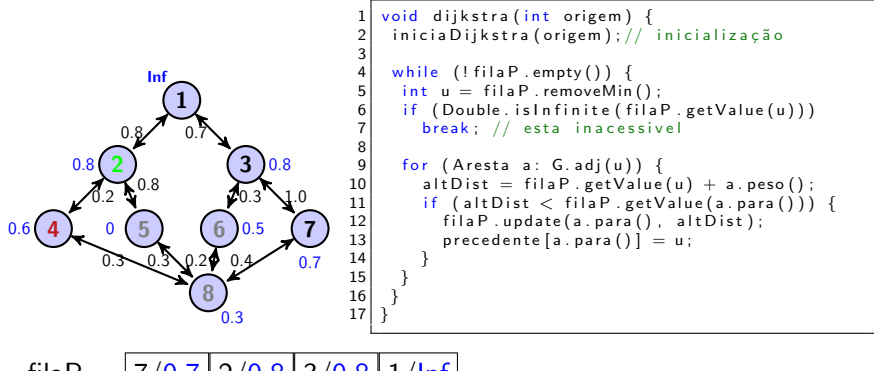

$$
fileP = \frac{7/0.7}{2/0.8} \frac{3/0.8}{1/lnf}
$$
  
u =  $\frac{4/0.6}{4/0.6}$ , remove novo vértice mínimo

$$
G.add(u) = \boxed{(4, 2, 0.2) | (4, 8, 0.3)}
$$

 $a = |(4, 2, 0.2)|$ 

Não atualiza distância do vértice 2 pois alternativa não é menor. Os adjacentes acabaram, então procurar próximo a visitar.

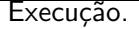

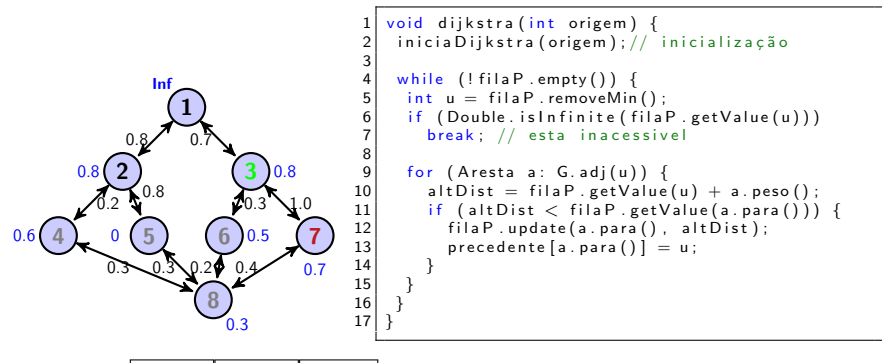

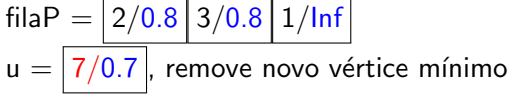

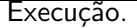

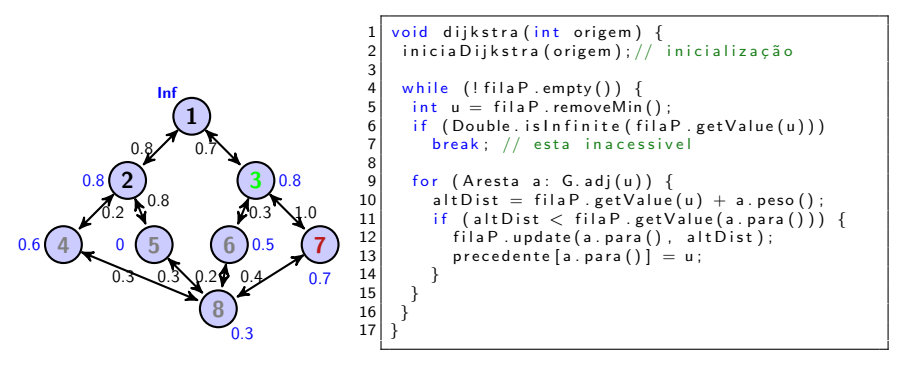

filaP = 
$$
2/0.8
$$
  $3/0.8$   $1/lnf$ 

\nu =  $7/0.7$ , remove novo vértice mínimo

\nG.add(u) =  $(7, 3, 1.0)$   $(7, 8, 0.4)$ 

\na =  $(7, 3, 1.0)$ 

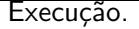

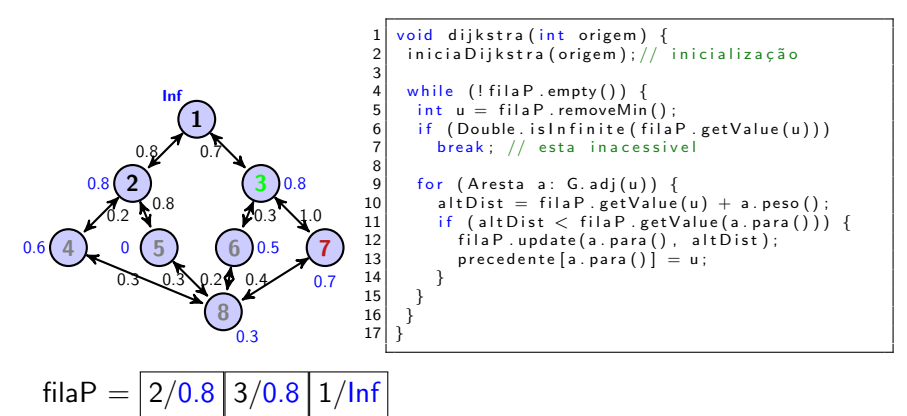

$$
u = \boxed{7/0.7}
$$
, remove novo vértice mínimo

**G.**adj(u) = 
$$
\boxed{(7, 3, 1.0) | (7, 8, 0.4)}
$$

 $a = | (7, 3, 1.0) |$ Não atualiza distância do vértice 3 pois alternativa não é menor. Os adjacentes acabaram, então procurar próximo a visitar.

Execução.

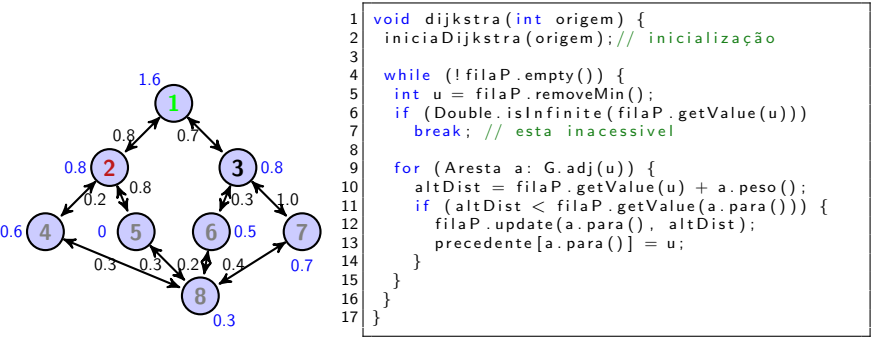

$$
filaP = \boxed{3/0.8} \boxed{1/lnf}
$$

$$
u = \boxed{2/0.8}
$$
, remove novo vértice mínimo

Execução.

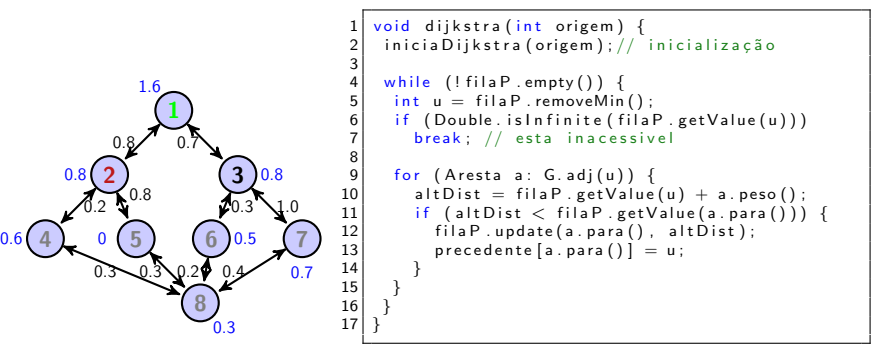

$$
filaP = \boxed{3/0.8} \boxed{1/lnf}
$$

$$
u = \boxed{2/0.8}, \text{ remove novo vértice mínimo}
$$
  
G.addj(u) = 
$$
\boxed{(2, 1, 0.8)} \boxed{(2, 4, 0.2)} \boxed{(2, 5, 0.4)}
$$
  
a = 
$$
\boxed{(2, 1, 0.8)}
$$

Execução.

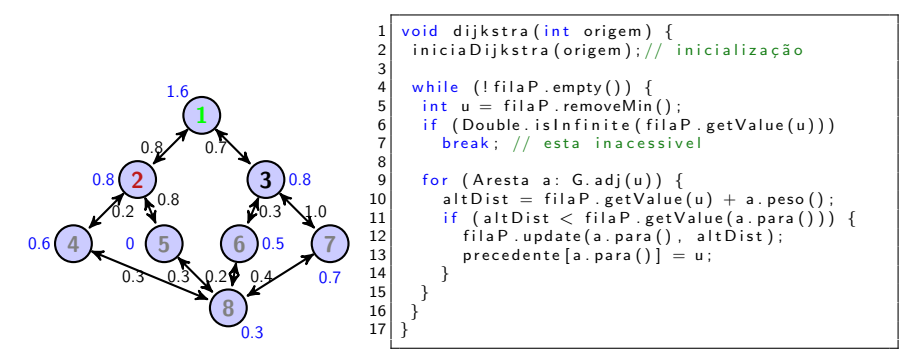

filaP = 
$$
\boxed{3/0.8 \, 1/1.6}
$$
  
\n $u = \boxed{2/0.8}$ , remove novo vértice mínimo  
\nG.add( $u$ ) =  $\boxed{(2, 1, 0.8) \, (2, 4, 0.2) \, (2, 5, 0.4)}$   
\n $a = \boxed{(2, 1, 0.8)}$   
\nAtualiza distância do vértice 1 para 1.6. Os adjacentes acabaram,

então procurar próximo a visitar.

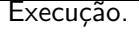

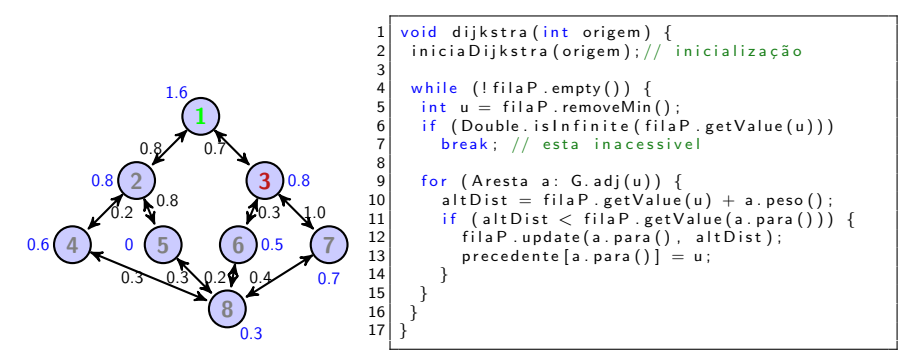

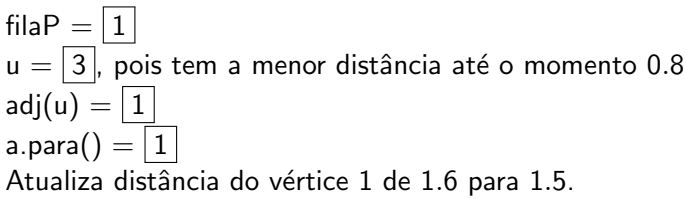

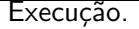

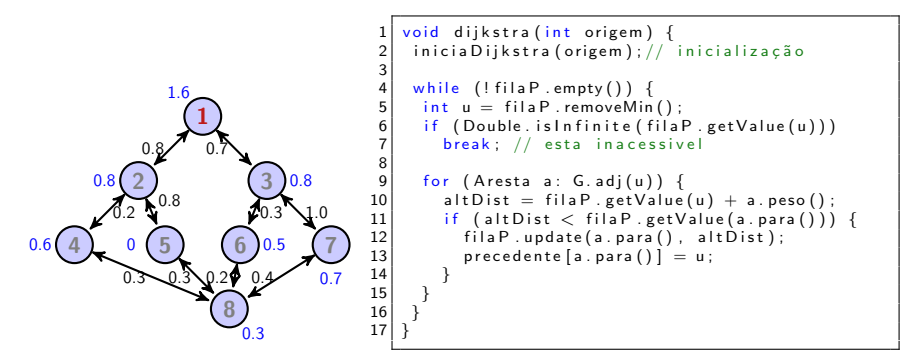

fila $P = |1$  $u = |3|$ , pois tem a menor distância até o momento 0.8 adj $(u) = \Box$ Terminou o cálculo das distâncias.

## Menor caminho

## $\blacktriangleright$  usar variável precedente

```
Iterable < Inter>integer > menorCaminho (int origen, int destination){
     dijkstra (origem);
     Stack < Inter>integer > caminho = new Stack <>(>);
 4
     int vertice A tual = destino;
     while (vertice A tual != origem) {
       caminho . add ( vertice Atual ) ;
        verticeAtual = antecedente[verticesAtual];9 }
10 caminho . add (origem);
11
12 return (caminho);
13
```
- ▶ menorCaminho: proporcional ao comprimento do caminho
- ▶ dijkstra: depende da estrutura que implementa a FilaPrioridades
	- ▶ Se for uma heap (tipo de árvore binária):  $O(E \log V)$
	- ▶ Se for uma Fibonacci heap:  $O(E + V \log V)$  mas possui custos constantes altos demais